Západočeská univerzita v Plzni Fakulta aplikovaných věd Katedra matematiky

# **Bakalářská práce**

# **Finanční a ekonomická část projektu malé živnosti**

Plzeň, 2018 Andrei Sinkonen

### ZÁPADOČESKÁ UNIVERZITA V PLZNI Fakulta aplikovaných věd Akademický rok: 2017/2018

# ZADÁNÍ BAKALÁŘSKÉ PRÁCE

(PROJEKTU, UMĚLECKÉHO DÍLA, UMĚLECKÉHO VÝKONU)

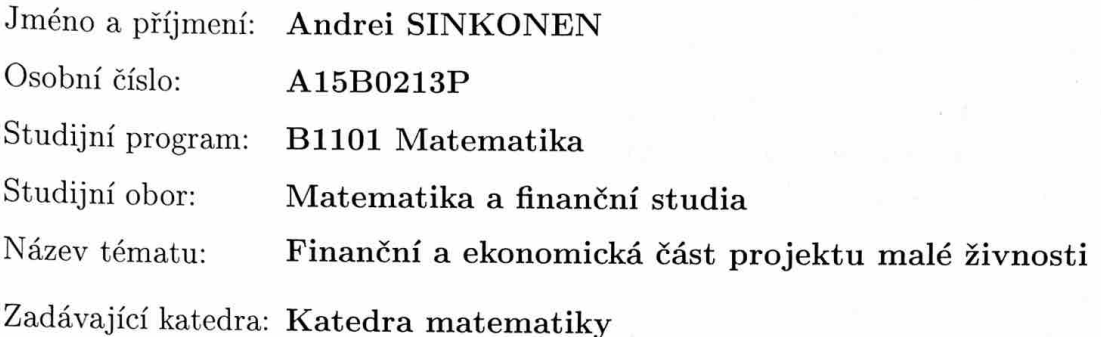

- 1. Stručně popište problematiku ekonomické a finanční části projektu malé živnosti pro OSVČ u které je samostatná výdělečná činnost, činností hlavní.
- 2. Na konkrétním příkladu prezentujte jednotlivé oddíly finanční a ekonomické části projektu malé živnosti.
- 3. Sestavte seznamy konkrétních výnosů, příjmů, nákladů a výdajů.
- 4. Realizujte parametrické výpočetní schéma, na kterém bude možno ověřovat jednotlivé varianty finanční a ekonomické stránky vámi vybraného projektu.
- 5. Výpočetní schéma navrhněte tak, aby bylo možno sledovat (a modelovat) uvedené kategorie (výnosy, příjmy, náklady a výdaje) v časové posloupnosti prvních pěti let po měsících a následujících (alespoň) patnácti let po rocích. Předpokládejte nepřetržité trvání projektu.
- 6. Respektujte základní pohledy: Výnosy náklady, příjmy výdaje, daňový (DPFO, DPH, případně další a pseudodaně = sociální a zdravotní pojištění), včetně optimalizací, kalkulační pohled.
- 7. Navrhněte soustavu kritérií pro posuzování výhodnosti takových projektů. Tu zahrňte do výpočetního schématu. Do stránky výnosy náklady zahrňte i cenu peněz a ocenění potřebných schopností OSVČ.
- 8. Získejte a doložte konkrétní hodnoty a případné odhady (intervalové, ...) potřebných parametrů, včetně jejich možného časového vývoje.
- 9. Výpočetní schéma navrhněte tak, aby bylo možno sledovat citlivosti jednotlivých kritérií na změny parametrů. Hodnoty citlivostí prezentujte a doložte.
- 10. Ověřte různé (alespoň tři) varianty financování projektu.
- 11. Vše demonstrujte, zhodnotte a doložte na vámi zvoleném příkladu.

Rozsah grafických prací: dle potřeby Rozsah kvalifikační práce: cca 20 stran

Forma zpracování bakalářské práce: tištěná

Seznam odborné literatury:

- Zákon č. 563/1991 Sb. o účetnictví.  $\bullet$
- Zákon č. 500/2002 Sb. k provedení zákona o účetnictví pro podnikatele.  $\bullet$
- Zákon č. 586/1992 Sb. o daních z příjmů.
- Zákon č. 235/2004 Sb. o dani z přidané hodnoty.
- Zákon č. 592/1992 Sb. o pojistném na zdravotní pojištění.
- Zákon č. 589/1992 Sb. o pojistném na sociální zabezpečení.1
- Některou učebnici základní finanční matematiky, např. Cipra, T: Finanční matematika v praxi, HZ Praha 1993 nebo její novější vydání.
- Některou učebnici finanční analýzy a kalkulačních postupů, např. Jaroslav Sedláček: Účetní data v rukou manažera, finanční analýza v řízení firmy -2.doplněné vydání. COMPUTER PRESS, 2001.
- A další potřebné.

Vedoucí bakalářské práce:

Doc. Ing. František Vávra, CSc. Katedra matematiky

Datum zadání bakalářské práce: Termín odevzdání bakalářské práce: 24. května 2018

2. října 2017

 $k$ adon Doc. Dr. Ing. Vlasta Radová děkanka

V Plzni dne 2. října 2017

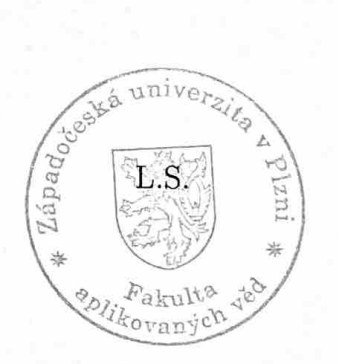

Doc. Ing. Marek Brandner, Ph.D. vedoucí katedry

# **Prohlášení**

Prohlašuji, že jsem bakalářskou práci na téma "Finanční a ekonomická část projektu malé živnosti" vypracoval samostatně a výhradně s použitím uvedené literatury a pramenů.

V Plzni dne 23. května 2018

Andrei Sinkonen

# **Poděkování**

Rád bych poděkoval panu doc. Ing. Františkovi Vávrovi, CSc., za vedení bakalářské práce, zájem, připomínky a čas, který mi věnoval.

# **Abstract**

This thesis describes the problematics of the economic and financial aspects of a small business. In order to compile the profit and loss account the cash flow overview, a full spectrum of possible revenues, costs, incomes and expenses is presented and their progression in time is estimated using prediction methods. Another focus of the thesis is the selection of optimal funding options. Sensitivity analysis is performed to determine the most influential parameters. All results are then compared using quantitative criteria, such as the internal rate of return, the net present value and the discounted payback period.

# **Abstrakt**

Práce se zabývá popisem problematiky ekonomické a finanční části projektu malé živnosti. K sestavení výkazu zisku a ztráty a přehledu peněžních toků je předveden plný rozsah možných výnosů, nákladů, příjmů a výdajů, jejichž časový vývoj je odhadnut pomocí metod predikce. Dalším cílem, na který se práce zaměřuje, je stanovení nejvhodnější varianty financování. Pro zjištění parametrů nejvíce ovlivňujících zvolený projekt je provedena citlivostní analýza. Všechny získané výsledky jsou porovnány pomocí kvalitativních kritérií, jako jsou vnitřní míra výnosnosti, čistá současná hodnota a diskontovaná doba návratnosti.

# **Obsah**

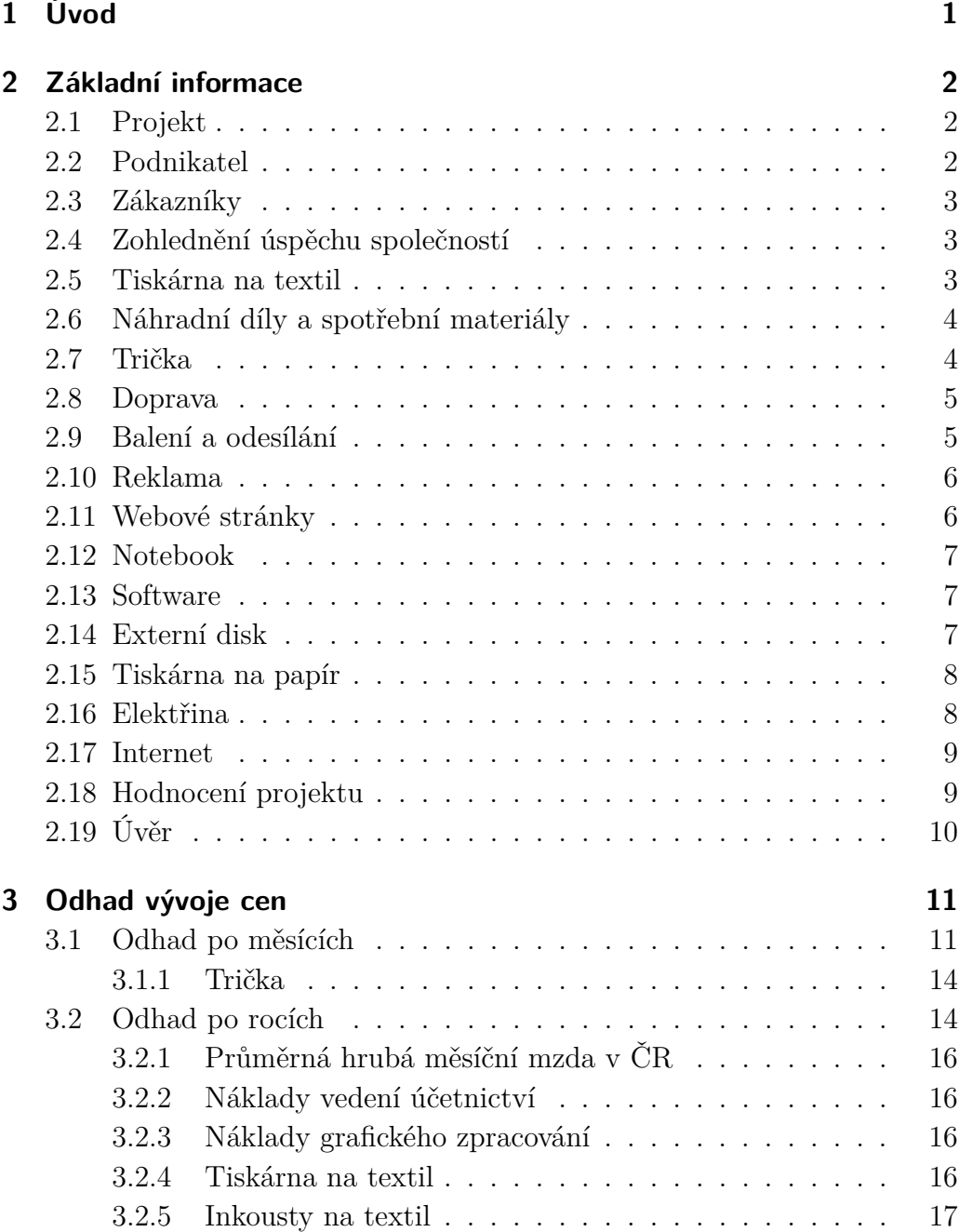

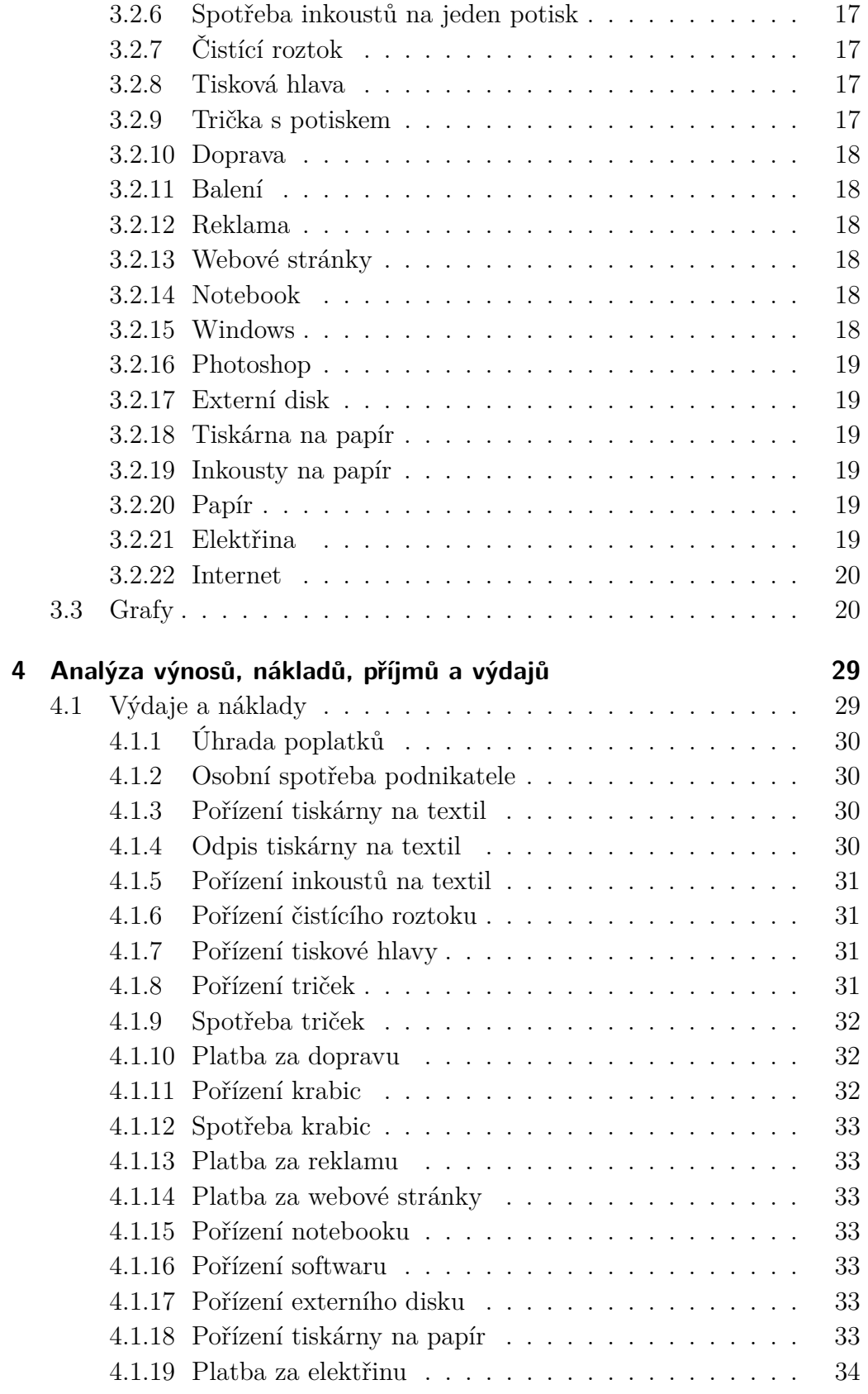

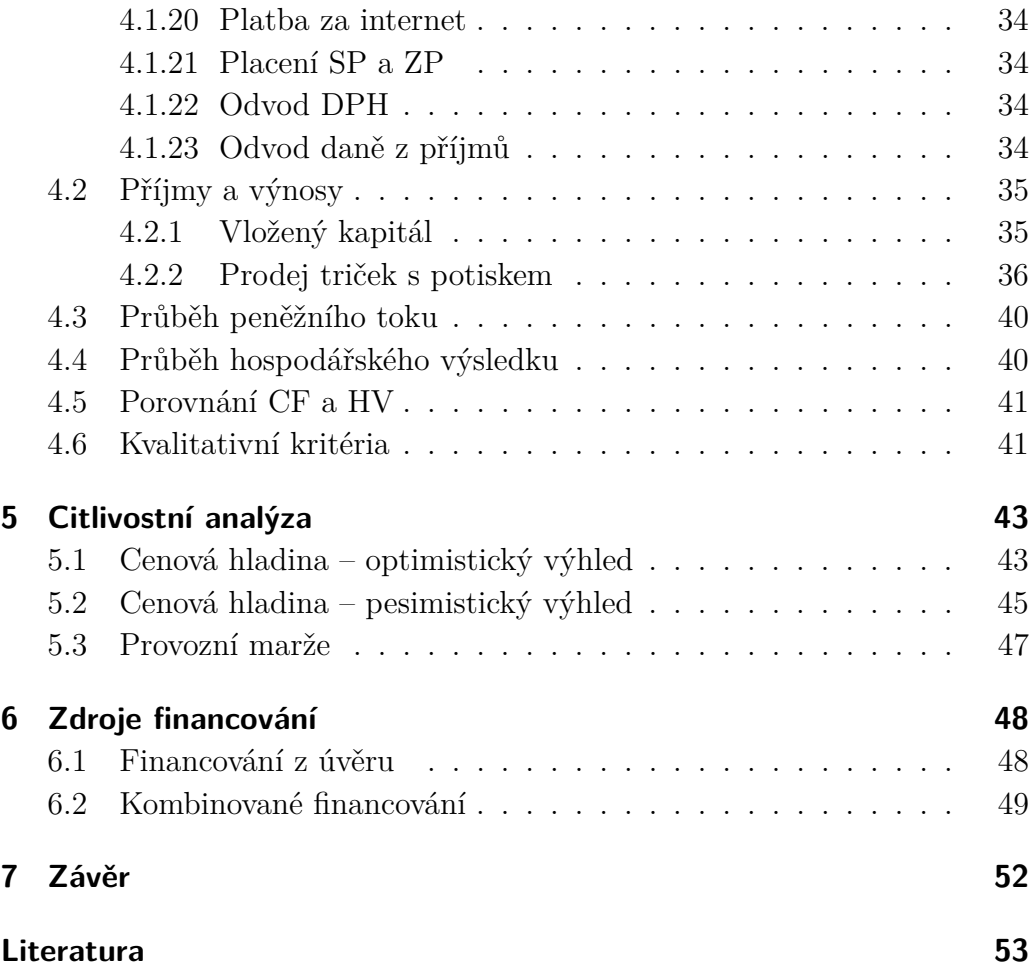

# **Seznam obrázků**

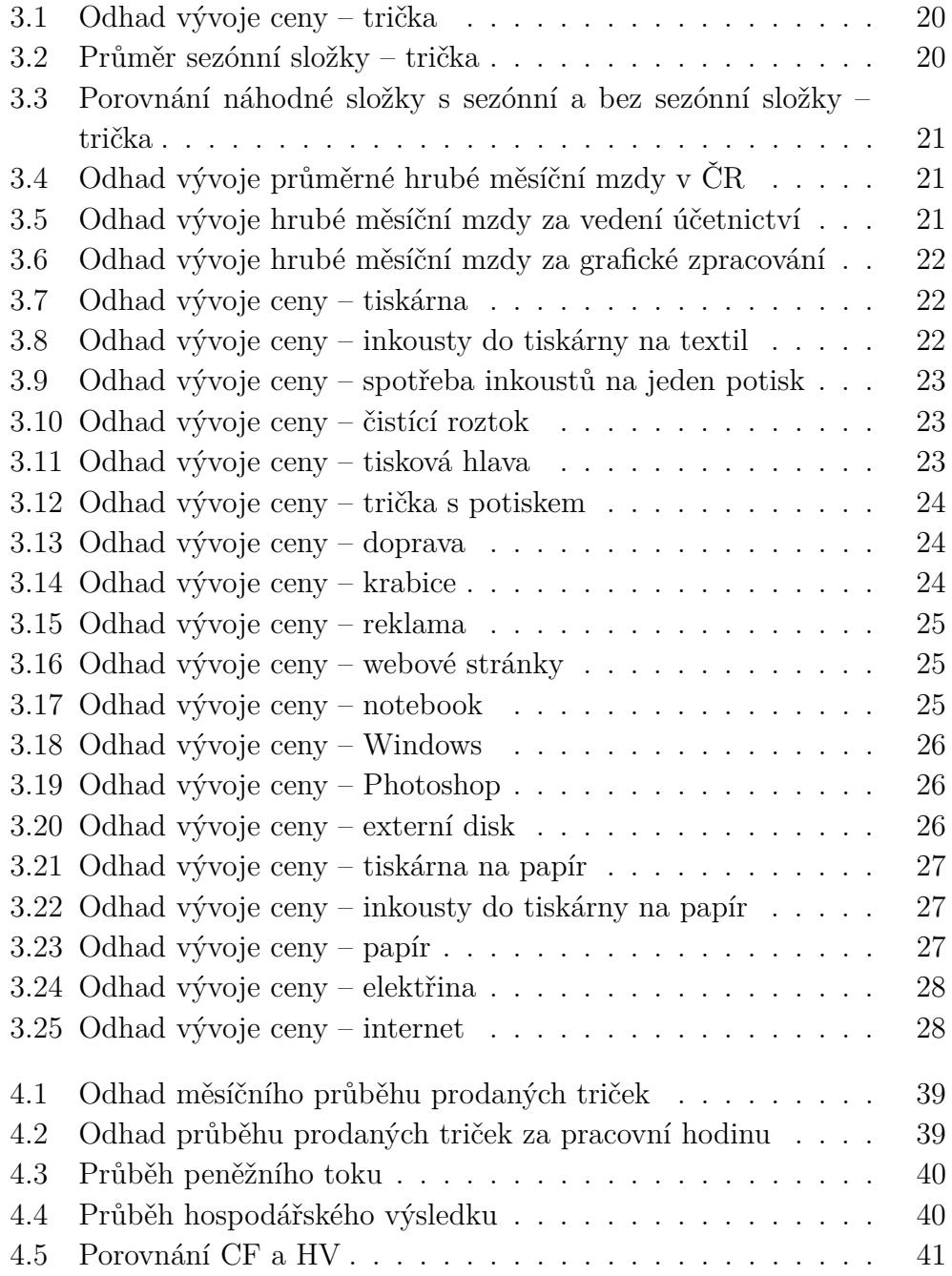

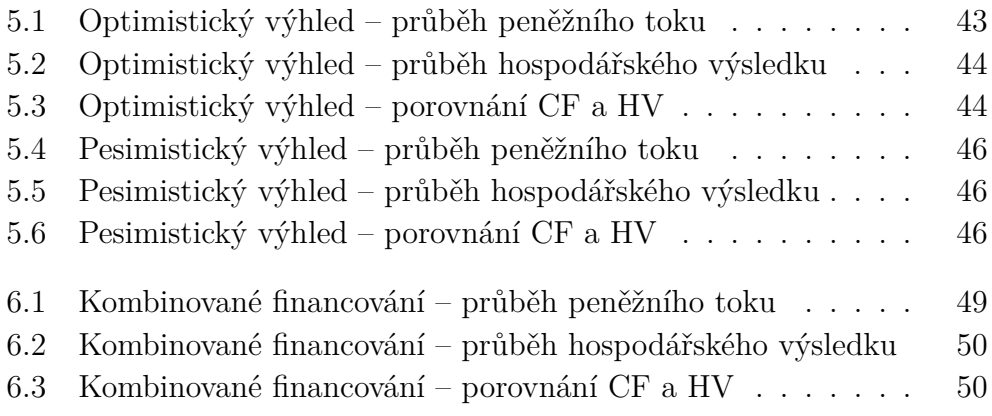

# **Seznam tabulek**

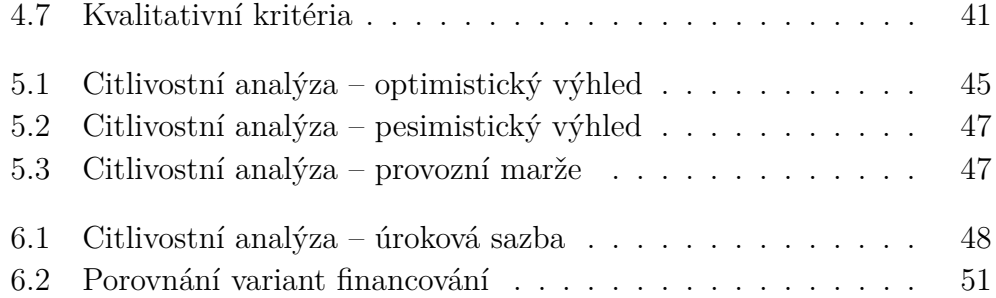

# **Seznam příloh**

- Příloha č. 1 vstupni\_data.xlsx
- Příloha č. 2 tabulky.xlsx
- Příloha č. 3 odhad\_vyvoje\_cen.xlsx
- Příloha č. 4 financovani\_z\_vlastnich\_zdroju.xlsm
- Příloha č. 5 citlivostni analyza.xlsx
- Příloha č. 6 vz\_optimisticky\_vyhled.xlsx
- Příloha č. 7 vz\_pesimisticky\_vyhled.xlsx
- Příloha č. 8 financovani\_z\_uveru.xlsx
- Příloha č. 9 financovani\_kombinace.xlsx
- Příloha č. 10 dtg\_rozdil.pdf
- Příloha č. 11 shoptet\_platby.pdf
- Příloha č. 12 maf\_02.pdf

# <span id="page-14-0"></span>**1 Úvod**

Cílem teto práce je popsat problematiku ekonomické a finanční části projektu malé živnosti. Pro podnikatelské plánovaní sestavíme seznam výnosů, nákladů, příjmů a výdajů, včetně jejích časového rozvoje. Odhadneme průběh množství prodaných výrobků. Ověříme různé varianty financování. Provedeme citlivostní analýzu pro zjištění parametrů nejvíce ovlivňujících zvolený projekt. Všechny získané výsledky analyzujeme pomocí kvalitativních kritérií. Pro výpočet použijeme software Microsoft Excel.

# <span id="page-15-0"></span>**2 Základní informace**

V této kapitole popíšeme základní informace o projektu, které poté použijeme k sestavení výkazu zisku a ztráty a přehledu peněžních toků. Všechny odkazy na listy a buňky uvedené v této kapitole patří k příloze č. 1.

# <span id="page-15-1"></span>**2.1 Projekt**

Podnikatelský plán je postaven na investování do tiskárny na textil, kterou použijeme k potisku bílých triček. K lepšímu prodeji výrobku vytvoříme vlastní webové stránky, kde si klienti mohou navrhnout trička s vlastním obrázkem.<sup>[1](#page--1-0)</sup> Zákazníkům umožníme odesílat požadavek na úpravu grafických námětů.

Datum začátku podnikání je 01.01.2018. Místem podnikání je garáž ve vlastním domě v Plzni. Plocha garáže činí 20 m $^2$ .

# <span id="page-15-2"></span>**2.2 Podnikatel**

Předpokládáme, že podnikatel obdržel dědictví ve výši 1 000 000,00 CZK. Podnikání je pro něj jediným zdrojem obživy, proto je považováno za hlavní činnost. Žádné nemocenské pojištění neplatí, nemá manželku, nemá děti, žádná invalidita.

Kvůli tomu, že všechno nakupujeme od plátců DPH, je pro nás výhodnější taky být plátcem DPH již od začátku podnikání. Dle zákona č. 235/2004 Sb., o dani z přidané hodnoty, musíme podat finančnímu úřadu daňové přiznání a kontrolní hlášení do 25. dne po skončení čtvrtletního zdaňovacího období. Další povinnost je vedení daňové evidence.

Předpokládáme, že 1 měsíc ročně vynaložíme na dovolenou, připadnou nemoc a ostatní nepředvídané situace, za podmínky, že po tuto dobu dostáváme plnou spotřebu podnikatele. Zaokrouhlený dlouhodobý průměr ročního počtu pracov-ních dnů činí [2](#page--1-0)61, což je 21,75 měsíčně.<sup>2</sup> Poté průměrný roční počet pracovních dnů s ohledem na dovolenou činí 239,25, což je 19,94 měsíčně.

<sup>1</sup>obrázek lze zaslat jenom v určitém formátu, velikosti a rozměru

 $2$ viz list "Počet pracovních dnů"

Předpokládáme, že vedení účetnictví, stejně jako zpracování grafických námětů, věnujeme jednu pracovní hodinu denně. Poté za osobní spotřebu podnikatele uvažujeme součet průměrné hrubé měsíční mzdy v ČR, mzdy za vedení účetnictví a za grafické zpracování.

# <span id="page-16-0"></span>**2.3 Zákazníky**

Předpokládáme, že našimi zákazníky jsou firmy, které si chtějí nakoupit trička s vlastním logem pro své zaměstnance, což znamená, že většinou tyto objednávky obsahují poměrně velké množství triček.

# <span id="page-16-1"></span>**2.4 Zohlednění úspěchu společností**

Ukážeme úspěch společností, které se zabývají potiskem výrobků.

T-shock, s.r.o., v roce 2016 měla roční obrat přesahující 5 000 000,00 CZK. Již za 2 roky se dolní mez ročního obratu zvýšila na 10 000 000,00 CZK, viz [\[1\]](#page-66-1).

Vyrobsitričko.cz, s.r.o., v roce 2017 neměla žádný roční obrat. Za rok se dolní mez ročního obratu zvýšila na 200 000,00 CZK, viz [\[2\]](#page-66-2).

TRIKOMARKET, s.r.o., v roce 2016 neměla žádný roční obrat. Již za 2 roky se dolní mez ročního obratu zvýšila na 1 000 000,00 CZK, viz [\[3\]](#page-66-3).

# <span id="page-16-2"></span>**2.5 Tiskárna na textil**

Tiskárnu Brother GT-341 koupíme u oficiálního dovozce digitálních tiskáren dané značky Šicí technika Brother, s.r.o., viz [\[4\]](#page-66-4). Společnost neuvádí žádné ceny na svých webových stránkách, proto informace najdeme na stránkách dovozců ze zahraničí, viz odkazy u položek. Důležité vlastnosti tiskárny:

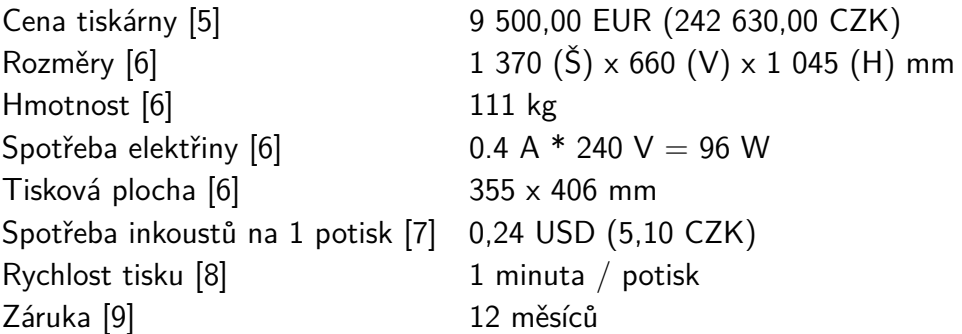

Očekávaná životnost je 5 let. Všechny uvedené ceny jsou bez DPH a přepočteny podle kurzu 1 EUR = 25,54 CZK, 1 USD = 21,26 CZK dne 01.01.2018, viz [\[10\]](#page-67-2)  $a$   $|11|$ .

S tiskárnou se dodává sada na čistění, 4 tiskové hlavy, odpadní zásobník inkoustů, čistič enkodéru, splachovací deska a tiskové ochranné fólie, viz [\[12\]](#page-67-4).

Srovnáme tiskárnu Brother GT-341 s konkurenty DTG M2, Ricoh Ri 3000 a Brother G-361/G-381. Pokud porovnáme cenově, kvůli omezeným možnostem tisku je Brother GT-341 v daném cenovém rozsahu jediná. Ve srovnání s Brother G-361 a G-381 se námi zvolená tiskárna používá k tisku jenom na bílem textilu, proto obsahuje jenom 4 tiskové hlavy pro barevné inkousty. To znamená, že G-341 mezi tiskárnami značky Brother má nejnižší cenu a nejlevnější servis, viz [\[13\]](#page-67-5) a [\[14\]](#page-67-6). V budoucnu lze modernizovat tiskárnu z GT-341 na GT-361 nebo GT-381, čímž rozšíříme výběr barev triček. Kvůli možnosti tisku na barevném a černém textilu tiskárny značek DTG a Ricoh již nemůžeme srovnávat s Brother GT-341.

## <span id="page-17-0"></span>**2.6 Náhradní díly a spotřební materiály**

Náhradní díly a spotřební materiály také objednáme přes společnost *Šicí technika* Brother:

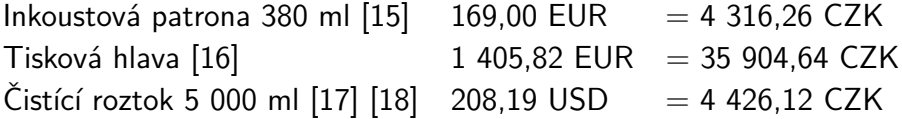

Výměnu tiskové hlavy předpokládáme každé 2 roky, viz příloha č. 10, nákup čistícího roztoku měsíčně. Frekvence nákupu inkoustových patron záleží na množství vyrobené produkce. Všechny uvedené ceny jsou bez DPH a přepočteny podle kurzu 1 EUR = 25,54 CZK, 1 USD = 21,26 CZK dne 01.01.2018, viz [\[10\]](#page-67-2) a [\[11\]](#page-67-3).

## <span id="page-17-1"></span>**2.7 Trička**

Jednu z nejnižších velkoobchodních cen za bílé tričko bez potisku, která činí 41.00 CZK bez DPH,<sup>[3](#page--1-0)</sup> má společnost *Online-textil.cz* zabývajicí se online prodejem reklamního textilu, viz [\[19\]](#page-68-3). Pro srovnání ukážeme ceny triček z jiných internetových obchodů:

<sup>3</sup> ceny se podle velikosti neliší

42,15 CZK bez DPH qrshop.cz [\[20\]](#page-68-4) 42,98 CZK bez DPH rucedozadu.cz [\[21\]](#page-68-5) 48,00 CZK bez DPH dobrytextil.cz [\[22\]](#page-69-0)

Trička s potiskem prodáváme za 185,00 CZK vč. DPH. Tato cena je stanovena na základě srovnání cen potisku od konkurentů:

Od 188,00 CZK vč. DPH shirttuning.cz [\[23\]](#page-69-1) Od 224,00 CZK vč. DPH belabel.cz [\[24\]](#page-69-2) Od 279,00 CZK vč. DPH vyrobsitricko.cz [\[25\]](#page-69-3) Od 300,00 CZK vč. DPH shirtinator.cz [\[26\]](#page-69-4) Od 309,00 CZK vč. DPH trikomarket.cz [\[27\]](#page-69-5) Od 349,00 CZK vč. DPH t-shock.eu [\[28\]](#page-69-6)

## <span id="page-18-0"></span>**2.8 Doprava**

Ve srovnání se společnostmi Geis [\[29\]](#page-69-7), DPD [\[30\]](#page-69-8), PPL [\[31\]](#page-70-0) a Česká pošta [\[32\]](#page-70-1) má nejnižší ceny za dopravu společnost Uloženka, viz [\[33\]](#page-70-2). Platba za doručení balíku do 20 kg, což je cca 100 triček, činí 45,00 CZK bez DPH.

Ukážeme ceny za dopravu triček s potiskem u konkurentů:

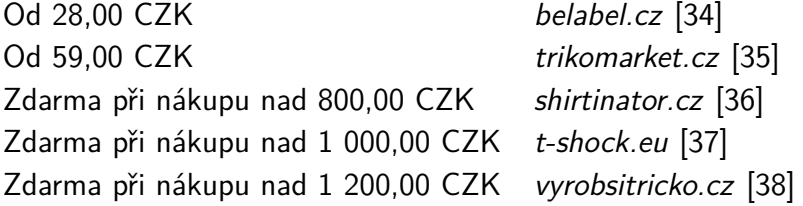

Pro konkurenceschopnost dopravu zdarma ustanovíme při celkové částce nákupu nad 800,00 CZK, což v našem případě znamená objednávku od 5 triček. Jak již bylo uvedeno, podle profilu našeho zákazníka očekáváme poměrně velké objednávky. Proto pro zohlednění kritické situace lze předpokládat, že 1 zákazník si koupí pravě 5 triček. Poté cena za dopravu přepočtená na jeden výrobek činí 9,00 CZK bez DPH.

### <span id="page-18-1"></span>**2.9 Balení a odesílání**

K balení triček použijeme krabice, které nakoupíme u SERVISBAL OBALY, s.r.o., viz [\[39\]](#page-70-8). Pořizovací cena činí 28,44 CZK bez DPH, což je po přepočtu na jedno tričko 5,69 CZK. Společnost umožňuje nakup jenom v násobcích 25 ks.

Předpokládáme, že balení a odesílání výrobků věnujeme jednu pracovní hodinu denně.

## <span id="page-19-0"></span>**2.10 Reklama**

Protože trička prodáváme na internetu, jako nejlepší varianta se jeví udělat cílenou reklamu, kterou objednáme u firmy Seznam.cz, viz [\[40\]](#page-71-0). Nejvyšší CPT (Cost Per Thousand), což je cena za 1 000 zobrazení, pro Skyscraper banner, což je obrázek 300 x 600 pixelů, činí 16,00 CZK bez DPH.

Ze článku WordStream, zabyvající se vyvíjením marketingového softwaru a spravovaním PPC (Pay-Per-Click, platba za proklik) reklamních služeb, vidíme statistiku Google AdWords, což je reklama na Google, pro odvětví E-commerce, což je elektronické obchodování, viz [\[41\]](#page-71-1). CTR (Click-Through Rate), což je míra prokliku, činí 2,69 %. To znamená, že 1 z 37,17 lidí, kterým se zobrazil tento banner, na to klikne. CVR (Conversion Rate), což je míra konverze, činí 2,81 %. V našem případě to znamená, že 1 z 35,59 lidí, kteří již kliknuli na tento banner, si něco koupí. Kvůli tomu, že máme cílenou reklamu, lze tuto hodnotu použít i v našem případě. Pokud cena za 1 000 zobrazení činí 16,00 CZK, což je 0,016 CZK za 1 zobrazení, cena za jednoho zákazníka, který si něco koupí, činí 0,016 \* 37,17 \* 35,58 = 21,17 CZK bez DPH, což je po přepočtu na jedno tričko 4,23 CZK.

## <span id="page-19-1"></span>**2.11 Webové stránky**

Tvorbu e-shopu objednáme u společnosti Shoptet, která nabízí vytvoření webových stránek a jejich podporu za měsíční platbu, viz [\[42\]](#page-71-2). Základní rozdíl mezi nabízenými cenově odlišnými variantami vedení stránek je v počtu zboží, které můžeme do e-shopu nahrát. Kvůli možnosti tisku jenom na bílém textilu potřebujeme mít na stránkách jenom 1 položku, což je bíle tričko. Proto si můžeme vybrat nejlevnější nabízenou variantu "Basic", která obsahuje následující výhody:

- Až 100 položek
- 30 modulů v ceně (vč. Google, Seznam.cz, sociální sítě atd.)
- Připraveno na elektronickou evidence tržeb
- Pokladní systém
- E-mailů: 3
- Uživatelé: 3

Při takovém výběru měsíční platba činí 290,00 CZK bez DPH.

Platby v e-shopu lze nastavit v hotovosti nebo převodem, viz příloha č. 11. Pro přichozí platby použijeme podnikatelský účet od Fio Banky, viz [\[43\]](#page-71-3). Banka nabízí následující výhody zdarma:

- Založení i vedení účtu bez jakýchkoli podmínek
- Neomezený počet příchozích a odchozích plateb v rámci ČR v CZK
- 10 výběrů měsíčně z bankomatů Fio banky

# <span id="page-20-0"></span>**2.12 Notebook**

Dalším potřebným zařízením je notebook. Pro komfortní práci se softwarem Adobe Photoshop Elements, viz [\[44\]](#page-71-4), LibreOffice, viz [\[45\]](#page-71-5), a operáčním sýstemem Microsoft Windows 10 Pro, viz [\[46\]](#page-71-6), by tento notebook měl splňovat minimálně následující požadavky:

- $\bullet$  Intel Core i3 (1,6 GHz)
- 4 GB RAM
- 40 GB SSD
- Monitor 1 024 x 768 pixelů

Jedným z nejlevnějších notebooků, které daná kritéria splňují, je Acer Swift 3, jehož pořizovácí cena činí 11 562,00 CZK bez DPH, viz [\[47\]](#page-71-7). Očekávaná životnost je 3 roky. Spotřebu elektřiny předpokládáme 0,03 kWh.

# <span id="page-20-1"></span>**2.13 Software**

K prací s notebookem potřebujeme licenci operačního systému Windows 10 Pro, jejíž pořizovací cena činí 5 371,00 CZK bez DPH, viz [\[48\]](#page-72-0).

Software Adobe Photoshop Elements použijeme ke zpracování grafických námětů. Pořižovací cena licence činí 1 900,00 CZK bez DPH, viz [\[49\]](#page-72-1).

Další software, který by mohl být použít například k textovému zpracování, je Microsoft Office. Pro minimalizaci nákladů ale použíjeme bezplatnou alternativu LibreOffice, viz [\[50\]](#page-72-2).

# <span id="page-20-2"></span>**2.14 Externí disk**

Zákonná doba pro případné uplatnění reklamace podle zákona č. 89/2012 Sb.,

§ 2165 je 2 roky. To znamená, že po tuto dobu musíme pro každého zákaznika archivovat grafické náměty. Pro vedení archivu koupíme externí disk s kapacitou 2 TB. Jedným z nejlevnějších disků, které splňují tento požadavek, je WD 2.5" Elements Portable, jehož pořizovací cena činí 1 859,00 CZK bez DPH, viz [\[51\]](#page-72-3). Očekáváná životnost je 5 let, viz [\[52\]](#page-72-4).

Předpokládáme, že velikost grafického námětu nepřesahuje 10 MB. Poté se disk naplní při 200 000 takových námětů, což znamená, že při archivování po dobu 2 let lze do disku ukládat cca 8 333 obrázků měsíčně.

## <span id="page-21-0"></span>**2.15 Tiskárna na papír**

Pořizovací cena tiskárny na papír Canon PIXMA TS3150 činí 1 190,00 CZK vč. DPH, viz [\[53\]](#page-72-5). Očekávaná životnost je 3 roky. Spotřeba elektřiny je 11 Wh.

Cena tonerové kazety s černými inkousty činí 412,00 CZK bez DPH, viz [\[54\]](#page-72-6), s barevnými 421,00 CZK bez DPH, viz [\[55\]](#page-72-7). Očekávaná životnost je 400 stran. Frekvenci pořízení předpokládáme 1 měsíc.

Papír pro barevný tisk nakupujeme měsíčně. Cena 500 listů činí 169,00 CZK vč. DPH, viz [\[56\]](#page-72-8).

# <span id="page-21-1"></span>**2.16 Elektřina**

Předpokládáme, že garáž má samostatný elektroměr. To znamená, že můžeme uplatnit tarif pro podnikatele. Pokud používáme akumulační vytápění, je pro nás vhodné vybrat distribuční sazbu C25d a jistič 3 x 25 A. Průměrná roční spotřeba na vytápění je 110 kWh/m $^2$  a na osvětlení je 1 100 kWh, viz [\[57\]](#page-72-9). Jak již bylo uvedeno, plocha garáže je 20 m $^2$ , spotřeba elektřiny notebooku je 30 Wh, tiskárny na textil 96 Wh, tiskárny na papír 11 Wh. Průměrný měsíční počet pracovních dnů s ohledem na dovolenou je 19,94. Poté roční spotřeba elektřiny celkem činí 3 332 777,25 Wh neboli 3,33 MWh.

Elektřinu použíjeme od společnosti ČEZ a předpokládáme, že pouze v době vysokého tarifu. Poté roční platbu za elektřinu, která činí 17 429,48 CZK bez DPH,

dopočteme podle následující rovnice, viz [\[58\]](#page-73-0):

roční platba za elektřinu  $=$ 

 $=$  roční spotřeba v MWh ve vysokém tarifu \* vysoký tarif

+ roční spotřeba v MWh v nízkém tarifu \* nizký tarif

+ 12 měsíců ∗

- [cena za dodávku elektřiny (2.1)
- $+$  stálá platba za rezervovaný příkon podle jističe
- + činnost OTE]
- + poplatek na podporu výkupu elektřiny z obnovitelných zdrojů
- ∗ roční spotřeba v MWh celkem

### <span id="page-22-0"></span>**2.17 Internet**

Měsíční platba za internetové služby O2, které jsou dostupné pro předpokládané místo podnikání, činí 499,00 CZK vč. DPH. K instalaci dokoupíme samoinstalační balíček za 210,00 Kč vč. DPH, viz [\[59\]](#page-73-1). Rychlost stahování činí 20 Mb/s neboli 2,5 MB/s. Což znamená, že jeden grafický námět, za předpokladu, že jehož velikost nepřesáhne 10 MB, se přibližně stáhne za 4 vteřiny.

## <span id="page-22-1"></span>**2.18 Hodnocení projektu**

Výsledky analyzujeme pomocí čisté současné hodnoty, vnitřní míry výnosnosti a diskontované doby návratnosti.

Současná hodnota (PV, Present Value) je součet hodnot peněžního toku diskontovaných k počátečnímu časovému okamžiku, které můžeme spočítat podle následující rovnice, viz příloha č. 12:

$$
PV(t,i) = \frac{p_t}{(1+i)^t},\tag{2.2}
$$

kde

*t* je čas vyjádřený v rocích,

*i* je roční úroková míra a

 $p_t$ je peněžní tok v čase *t*.

Čistá současná hodnota (NPV, Net Present Value) je rozdíl mezi současnou hodnotou kladných (příjmů) a záporných (výdajů) peněžních toků snížený o vložený počáteční kapitál.

Vnitřní míra výnosnosti (IRR, Internal Rate of Return) je taková míra, při které se čistá současná hodnota k počátečnímu časovému okamžiku rovná nule.

Diskontovaná doba návratnosti je časový okamžik, kdy čistá současná hodnota peněžního toku přestane být záporná.

IRR analyzujeme porovnáním s ukazatelem ROA (Return on Assets), což je produkční síla, resp. poměr zisku a celkových aktiv. Typ vybraného projektu patří z hlediska klasifikace ekonomických činností do sekce 18.12 – Tisk ostatní, kromě novin. Tomu odpovídá sekce  $C - Z$ pracovatelský průmysl, viz [\[60\]](#page-73-2). Z příslušné kapitoly v publikacích "Finanční analýza podnikové sféry" najdeme ROA od roku 2010 až do roku 2016, viz [\[61\]](#page-73-3). Geometrický průměr ukazatele po tuto dobu činí 8,65 %.[4](#page--1-0)

Za srovnávací diskontní míru použijeme mírně navýšenou roční úrokovou míru, kterou by podnikatel byl schopen dosáhnout bez vložení prostředků do podnikání. Maximální dosažitelnou úrokovou sazbu na termínovaném bankovním vkladu předpokládáme ve výši 3,4 %, viz [\[62\]](#page-73-4). Podnikání oproti bankovnímu termínovanému vkladu přináší zvýšené riziko, pro jehož zahrnutí zvolenou úrokovou míru navýšíme o 3 procentních bodů. Kvalitativní kritéria počítáme z peněžních toků po zdanění, proto i úroková míra by také měla být snížená o daň z příjmů fyzických osob, což vypočteme násobením na (1 – 15 %). Tím získáme srovnávací diskontní sazbu ve výši 5,44 %, kterou použijeme k výpočtu NPV a diskontované doby návratnosti.

# <span id="page-23-0"></span>**2.19 Úvěr**

Pro srovnání variant financování použijeme úvěr od poskytovatele platebních služeb malého rozsahu Zonky, s.r.o., viz [\[63\]](#page-73-5) a [\[64\]](#page-73-6). Úvěr do 500 000,00 CZK má roční úrokovou sazbu od 3,99 % p.a.. Maximální doba splacení je 7 let. Jednorázový poplatek činí 2 % od výše úvěru. Společnost umožňuje půjčení bez ručitele a bez ručení nemovitostí.

<sup>4</sup>viz list "ROA"

# <span id="page-24-0"></span>**3 Odhad vývoje cen**

Odhad vývoje cen provedeme po měsících nebo po rocích, k čemuž použijeme indexy spotřebitelských cen podle klasifikace COICOP, viz [\[65\]](#page-73-7), indexy cen průmyslových výrobců, viz [\[66\]](#page-74-0), indexy tržeb bez DPH ve službách, viz [\[67\]](#page-74-1), a průměrné hrubé měsíční mzdy podle odvětví CZ-NACE, viz [\[68\]](#page-74-2), za posledních 10 let, viz příloha č. 2. Všechny odkazy na listy a buňky uvedené v této kapitole patří k příloze č. 3. Grafy odhadů viz podkapitola [3.3.](#page-33-1)

# <span id="page-24-1"></span>**3.1 Odhad po měsících**

Následující metodu použijeme k odhadu vývoje budoucí ceny triček bez potisku, proto všechny odkazy na buňky uvedené v této podkapitole směrují na list "Trička".

Bazický index je poměr ceny v *i*–tém období k nějaké pevné srovnávací ceně. Řetězový index je poměr ceny v *i*–tém období k ceně v období *i*–1. Poté:

<span id="page-24-2"></span>
$$
r_i = \frac{c_i}{c_{i-1}} = \frac{\frac{c_i}{c_e}}{\frac{c_{i-1}}{c_e}} = \frac{b_i}{b_{i-1}},
$$
\n(3.1)

kde

 $r_i$  ) je řetězový index v  $i$ –tém období, $^1$  $^1$ 

- *ci* je cena v *i*–tém období,
- *c<sup>e</sup>* je srovnávací cena a
- $b_i$ je bazický index v *i*–tém období.[2](#page--1-0)

Upravíme výraz [\(3.1\)](#page-24-2):

$$
c_i = c_{i-1} r_i. \tag{3.2}
$$

To lze rozvinout:

$$
c_i = c_{i-1}r_i = c_{i-2}\frac{c_{i-1}}{c_{i-2}}r_i = c_{i-2}r_{i-1}r_i =
$$
  
= ... =  $c_k \prod_{j=k+1}^{i} r_j$ , (3.3)

 $1$ viz řádek "Řetězový meziměsíční index"

 $2$ viz řádek "Bazický index"

kde *c<sup>k</sup>* je známá cena v období *k < i*. Upravíme výraz logaritmováním:

$$
\lg c_i = \lg c_k + \sum_{j=k+1}^i \lg r_j,\tag{3.4}
$$

kde  $\lg r_i$  je realizace náhodné proměnné $^3$  $^3$   $\lg R$ . Pokud tedy pracujeme s pozorováními ze známého a již proběhlého období, potom je lg *r<sup>k</sup>*+1*, ...,* lg *r<sup>i</sup>* náhodný výběr. Pokud nenáhodné (sezonní) vlivy ovlivňují cenové změny, poté:

$$
\lg s_i = \lg r_i - \bar{r}(i),\tag{3.5}
$$

kde  $\bar{r}(i)$  je nenáhodná sezónní složka, kterou dopočítáme jako průměr  $\lg r_i$  příslušných určitému měsíci.[4](#page--1-0)

 $\lg s_i$  je tedy realizace $^5$  $^5$  náhodné proměnné $^6$  $^6$   $\lg S$ , která má rozdělení $^7$  $^7$   $N(\mu,\sigma).$ Dále budeme pracovat jenom s náhodnou proměnnou (se zbytkovou náhodnou residuální složkou):

$$
\lg S = \lg R - \bar{R}.\tag{3.6}
$$

Poté logaritmus předpovídané ceny:

$$
\lg c_{t+\tau} = \lg c_t + \sum_{j=t+1}^{t+\tau} \bar{r}(j) + \sum_{j=t+1}^{t+\tau} \lg s_j; \ \ \tau = 1, 2, ...,^8 \tag{3.7}
$$

kde

*c<sup>t</sup>*+*<sup>τ</sup>* je předpovídaná cena, *ct* je poslední známá cena,<sup>[9](#page--1-0)</sup>  $t + \tau$  je časový okamžik předpovídané ceny, *t* je poslední časový okamžik, kdy známe cenu,  $\bar{r}(i)$  je nenáhodná sezónní složka a *si* je realizace náhodné residuální složky *S*.

Předpoklad (viz výše) nám říká, že lg *s<sup>i</sup>* jsou nezávislé a stejně rozdělené. Poté:

$$
\sum_{j=t+1}^{t+\tau} \lg s_i \approx N(\tau \mu, \sigma \sqrt{\tau}). \tag{3.8}
$$

<sup>3</sup>viz řádek "Náhodná složka (vč. sezónní)"

 $^{9}$ viz řádek "Počáteční cena"

<sup>4</sup>viz řádek "Průměr" ("Sezonní model")

 $5$ viz řádek "Náhodná složka (bez sezónní)"

 ${}^6\text{to znamená, želg $s_i$  jsou stejně rozdělené$ 

 $7$ viz řádek "Průměr" a "Výb. sm. odch." ("Náhodná složka (bez sezónní)") <sup>8</sup>viz řádek "tau"

To znamená, že dolní *d* a horní *h* mez můžeme dopočítat tak, aby platilo:

<span id="page-26-0"></span>
$$
P\left(\sum_{j=t+1}^{t+\tau} \lg s_j < d\right) = \alpha_1,
$$
\n
$$
P\left(\sum_{j=t+1}^{t+\tau} \lg s_j > h\right) = \alpha_2.
$$
\n
$$
(3.9)
$$

Horní a dolní mez pro výraz [\(3.9\)](#page-26-0):

<span id="page-26-4"></span>
$$
d = \tau \mu + u_{\alpha_1} \sigma \sqrt{\tau},
$$
  
\n
$$
h = \tau \mu + u_{1-\alpha_2} \sigma \sqrt{\tau}.
$$
\n(3.10)

kde

platí  $0 \leq \alpha_1, \alpha_2, \alpha_1 + \alpha_2 \leq 1$  a *u<sup>α</sup>* je *α*−kvantil rozdělení *N*(0*,* 1). [10](#page--1-0)

Nejčastěji $^{11}$  $^{11}$  $^{11}$   $\alpha_1 = \alpha_2 = \frac{\alpha}{2}$ 2 . Poté:

<span id="page-26-2"></span>
$$
P\left(d < \sum_{j=t+1}^{t+\tau} \lg s_j < h\right) = 1 - (\alpha_1 + \alpha_2). \tag{3.11}
$$

<span id="page-26-1"></span>Platí:

<span id="page-26-3"></span>
$$
\sum_{j=t+1}^{t+\tau} \lg s_j = \lg c_{t+\tau} - \lg c_t - \sum_{j=t+1}^{t+\tau} \bar{r}(j). \tag{3.12}
$$

Tedy po dosazení výrazu [\(3.12\)](#page-26-1) do výrazu [\(3.11\)](#page-26-2) získáme:

$$
P\left(d < \lg c_{t+\tau} - \lg c_t - \sum_{j=t+1}^{t+\tau} \bar{r}(j) < h\right) = 1 - (\alpha_1 + \alpha_2). \tag{3.13}
$$

Upravíme výraz [\(3.13\)](#page-26-3), čímž získáme:

<span id="page-26-5"></span>
$$
P\left(d + \lg c_t + \sum_{j=t+1}^{t+\tau} \bar{r}(j) < \lg c_{t+\tau} < \ h + \lg c_t + \sum_{j=t+1}^{t+\tau} \bar{r}(j)\right) = 1 - (\alpha_1 + \alpha_2). \tag{3.14}
$$

 $10$ viz řádek "Normované normální rozdělení"

<sup>11</sup>viz řádek "*α*\_1" a "*α*\_2"

Po dosazení výrazu [\(3.10\)](#page-26-4) do výrazu [\(3.14\)](#page-26-5) získáme:

<span id="page-27-2"></span>
$$
P\left(\tau\mu + u_{\alpha_1}\sigma\sqrt{\tau} + \lg c_t + \sum_{j=t+1}^{t+\tau} \bar{r}(j) < \lg c_{t+\tau} < \tau\mu + u_{1-\alpha_2}\sigma\sqrt{\tau} + \lg c_t + \sum_{j=t+1}^{t+\tau} \bar{r}(j)\right) = 1 - (\alpha_1 + \alpha_2). \tag{3.15}
$$

Po odlogaritmování výrazu [\(3.15\)](#page-27-2) získáme:

<span id="page-27-3"></span>
$$
P\left(\exp^{\tau\mu + u_{\alpha_1}\sigma\sqrt{\tau} + \lg c_t + \sum_{j=t+1}^{t+\tau} \bar{r}(j)} < c_{t+\tau} \n\exp^{\tau\mu + u_{1-\alpha_2}\sigma\sqrt{\tau} + \lg c_t + \sum_{j=t+1}^{t+\tau} \bar{r}(j)}\right) = 1 - (\alpha_1 + \alpha_2).
$$
\n(3.16)

Z výrazu [\(3.16\)](#page-27-3) vidíme dolní<sup>[12](#page--1-0)</sup> a horní<sup>[13](#page--1-0)</sup>  $1 - (\alpha_1 + \alpha_2)$  toleranční mez pro  $c_{t+\tau}$ :

$$
d = \exp \n\tau^{\mu + u_{\alpha_1} \sigma \sqrt{\tau} + \lg c_t + \sum_{j=t+1}^{t+\tau} \bar{r}(j)},
$$
\n
$$
h = \exp \n\tau^{\mu + u_{1-\alpha_2} \sigma \sqrt{\tau} + \lg c_t + \sum_{j=t+1}^{t+\tau} \bar{r}(j)}.
$$
\n(3.17)

### <span id="page-27-0"></span>**3.1.1 Trička**

Velkoobchodní cena triček bez potisku činí 41,00 CZK bez DPH. Odhad budoucí ceny provedeme na základě indexů spotřebitelských cen podle klasifikace COICOP, odvětví 03.1 – Odívání, viz [\[65\]](#page-73-7) a list "Trička". Z obrázku [3.1](#page-33-2) vidíme, že cena triček časem klesá. Průměr sezónní složky je znázorněn na obrázku [3.2,](#page-33-3) ze kterého vidíme, že v lednu a v červenci je cena triček nejnižší. Porovnání náhodné složky s sezónní a bez sezónní složky vidíme na obrázku [3.3.](#page-34-0)

# <span id="page-27-1"></span>**3.2 Odhad po rocích**

Metodu, kterou popíšeme dále, použijeme k odhadu vývoje budoucích cen následujících položek: $^{14}$  $^{14}$  $^{14}$ 

 $\overline{12}$ viz řádek "Dolní mez"

 $13$ viz řádek "Horní mez"

<sup>14</sup>všechny odkazy na buňky uvedené v této podkapitole směrují na listy s názvy příslušnými položkám

- Průměrná hrubá měsíční mzda v ČR
- Náklady vedení účetnictví
- Náklady grafického zpracování
- Tiskárna na textil
- Inkousty na textil
- Spotřeba inkoustů na jeden potisk
- Čistící roztok
- Tisková hlava
- Trička s potiskem
- Doprava
- Balení
- Reklama
- Webové stránky
- Notebook
- Windows
- Photoshop
- Externí disk
- Tiskárna na papír
- Inkousty na papír
- Papír
- Elektřina
- Internet

Z meziměsíčných bazických indexů uvedených na začátku kapitoly dopočteme řetězové meziroční indexy. Poté použijeme známou cenu na konci roku 2017 k výpočtu cen v předchozích letech.

Z předchozí podkapitoly víme:

$$
c_{i-1} = \frac{c_i}{r_i},\tag{3.18}
$$

kde

- *ri* je řetězový meziroční index v  $i$ –tém období,<sup>[15](#page--1-0)</sup>
- *ci* je cena v *i*-tém období,<sup>[16](#page--1-0)</sup>
- *ci*−<sup>1</sup> je cena v období *i*–1.

Předpokládáme, že rovnice ceny má následující tvar:

<span id="page-28-0"></span>
$$
C(t) = K(1+r)^t,
$$
\n(3.19)

kde

*t* je čas vyjádřeny v rocích,

*K, r* jsou parametry, které bychom měli najít.

Po odlogaritmování rovnice [\(3.19\)](#page-28-0) získáme:<sup>[17](#page--1-0)</sup>

$$
\lg C(t) = \lg K + t * \lg (1 + r)
$$
  
\n
$$
y(x) = A_1 + x * A_2
$$
\n(3.20)

 $15$ viz řádek "Řetězový meziroční index"

<sup>&</sup>lt;sup>16</sup>viz řádek "Cena"

<sup>&</sup>lt;sup>17</sup>viz řádek "Její logaritmus"

kde parametry  $^{18}A_1 = \lg K$  $^{18}A_1 = \lg K$  $^{18}A_1 = \lg K$  a  $^{19}A_2 = \lg \left(1 + r\right)$  $^{19}A_2 = \lg \left(1 + r\right)$  $^{19}A_2 = \lg \left(1 + r\right)$  výpočteme pomocí lineární regrese. K tomu použijeme software MS Excel, který pomocí metody nejmenších čtverců zjistí potřebné parametry,  $20$  viz [\[69\]](#page-74-3).

Poměr ceny v roce *t*+1 k ceně v *t*–tém roce:

$$
\frac{C(t+1)}{C(t)} = \frac{K(1+r)^{t+1}}{K(1+r)^t} = 1+r = e^{A_2}
$$
\n(3.21)

## <span id="page-29-0"></span>**3.2.1 Průměrná hrubá měsíční mzda v ČR**

Průměrnou hrubou měsíční mzdu v České republice odhadneme na základě historických dat průměrné hrubé měsíční mzdy podle všech odvětví CZ-NACE, viz [\[68\]](#page-74-2) a list "Průměrná hrubá měsíční mzda v ČR". V roce 2017 její výše činí 28 774,00 CZK. Z obrázku [3.4](#page-34-1) vidíme, že výše mzdy časem stoupá.

### <span id="page-29-1"></span>**3.2.2 Náklady vedení účetnictví**

Měsíční mzdu za vedení účetnictví odhadneme na základě historických dat průměrné hrubé měsíční mzdy podle odvětví CZ-NACE, kód M – Profesní, vědecké a technické činnosti, viz [\[68\]](#page-74-2) a list "Náklady vedení účetnictví". V roce 2017 její výše činí 34 828,00 CZK. Z obrázku [3.5](#page-34-2) vidíme, že výše mzdy časem stoupá.

### <span id="page-29-2"></span>**3.2.3 Náklady grafického zpracování**

Měsíční mzdu za grafické zpracování odhadneme na základě historických dat průměrné hrubé měsíční mzdy podle odvětví CZ-NACE, kód M – Profesní, vědecké a technické činnosti, viz [\[68\]](#page-74-2) a list "Náklady grafického zpracování". V roce 2017 její výše činí 34 828,00 CZK. Z obrázku [3.6](#page-35-0) vidíme, že výše mzdy časem stoupá.

### <span id="page-29-3"></span>**3.2.4 Tiskárna na textil**

Pořizovací cena tiskárny činí 242 630,00 CZK bez DPH. Odhad budoucí ceny provedeme na základě indexů cen průmyslových výrobců, odvětví CL 291 – Mo-

<sup>18</sup>viz řádek "Intercept", sloupec "Coefficients"

 $19$ viz řádek "X Variable 1", sloupec "Coefficients"

<sup>&</sup>lt;sup>20</sup>koeficienty pro dolní a horní mez jsou uvedené ve sloupci "Lower 95 %" a "Upper 95 %" (metoda viz [\[70\]](#page-74-4))

torová vozidla (kromě motocyklů), viz [\[66\]](#page-74-0) a list "Tiskárna na textil". Z obrázku [3.7](#page-35-1) vidíme, že pořizovací cena tiskárny časem klesá.

### <span id="page-30-0"></span>**3.2.5 Inkousty na textil**

Pořizovací cena inkoustové patrony do tiskárny na textil činí 4 316,26 CZK bez DPH. Odhad budoucí ceny provedeme na základě indexů cen průmyslových výrobců, odvětví CE 203 – Nátěrové barvy, laky a jiné nátěrové materiály, tisk. barvy, viz [\[66\]](#page-74-0) a list "Inkousty na textil". Z obrázku [3.8](#page-35-2) vidíme, že pořizovací cena inkoustové patrony časem stoupá.

### <span id="page-30-1"></span>**3.2.6 Spotřeba inkoustů na jeden potisk**

Spotřeba inkoustů na jeden potisk činí 5,10 CZK. Odhad budoucí ceny provedeme na základě indexů cen průmyslových výrobců, odvětví CE 203 – Nátěrové barvy, laky a jiné nátěrové materiály, tisk. barvy, viz [\[66\]](#page-74-0) a list "Spotřeba inkoustů". Z obrázku [3.9](#page-36-0) vidíme, že cena inkoustů časem stoupá.

### <span id="page-30-2"></span>**3.2.7 Čistící roztok**

Pořizovací cena čistícího roztoku činí 4 426,12 CZK bez DPH. Odhad budoucí ceny provedeme na základě indexů cen průmyslových výrobců, odvětví CE 204 – Mýdlo a detergenty, čistící a lešticí prostředky, parfémy, viz [\[66\]](#page-74-0) a list "Čistící roztok". Z obrázku [3.10](#page-36-1) vidíme, že pořizovací cena čistícího roztoku časem zůstává na stejné úrovni.

### <span id="page-30-3"></span>**3.2.8 Tisková hlava**

Pořizovací cena tiskové hlavy činí 35 904,64 CZK bez DPH. Odhad budoucí ceny provedeme na základě indexů cen průmyslových výrobců, odvětví CM 331 – Opravy a údržba kovodělných výrobků, strojů a zařízení, viz [\[66\]](#page-74-0) a list "Tisková hlava". Z obrázku [3.11](#page-36-2) vidíme, že pořizovací cena tiskové hlavy časem stoupá.

### <span id="page-30-4"></span>**3.2.9 Trička s potiskem**

Prodejní cena triček s potiskem činí 152,89 CZK bez DPH. Odhad budoucí ceny provedeme na základě indexů spotřebitelských cen podle klasifikace COICOP, odvětví 03.1 – Odívání, viz [\[65\]](#page-73-7) a list "Trička s potiskem". Z obrázku [3.12](#page-37-0) vidíme, že cena triček časem klesá.

### <span id="page-31-0"></span>**3.2.10 Doprava**

Platba za dopravu balíku činí 45,00 CZK bez DPH. Odhad budoucí výše platby provedeme na základě indexů tržeb ve službách, odvětví H 53 – Poštovní a kurýrní činnosti, viz [\[67\]](#page-74-1) a list "Doprava". Z obrázku [3.13](#page-37-1) vidíme, že výše platby za dopravu časem stoupá.

### <span id="page-31-1"></span>**3.2.11 Balení**

Pořizovací cena krabice činí 28,44 CZK bez DPH. Odhad budoucí ceny provedeme na základě indexů cen průmyslových výrobců, odvětví CC 17 – Papír a výrobky z papíru, viz [\[66\]](#page-74-0) a list "Balení". Z obrázku [3.14](#page-37-2) vidíme, že pořizovací cena krabice časem stoupá.

### <span id="page-31-2"></span>**3.2.12 Reklama**

Cena reklamy přepočtena na jednoho zákazníka činí 21,17 CZK bez DPH. Odhad budoucí ceny provedeme na základě indexů tržeb ve službách, odvětví M 73 – Reklama a průzkum trhu, viz [\[67\]](#page-74-1) a list "Reklama". Z obrázku [3.15](#page-38-0) vidíme, že cena reklamy časem klesá.

### <span id="page-31-3"></span>**3.2.13 Webové stránky**

Měsíční platba za vedení webových stránek činí 290,00 CZK bez DPH. Odhad budoucí výše platby provedeme na základě indexů tržeb ve službách, odvětví J 61 – Telekomunikační činnosti, viz [\[67\]](#page-74-1) a list "Webové stránky". Z obrázku [3.16](#page-38-1) vidíme, že výše platby za vedení webových stránek časem klesá.

### <span id="page-31-4"></span>**3.2.14 Notebook**

Pořizovací cena notebooku činí 11 562,00 CZK bez DPH. Odhad budoucí ceny provedeme na základě indexů cen průmyslových výrobců, odvětví CI 26 – Počítače, elektronické a optické přístroje a zařízení, viz [\[66\]](#page-74-0) a list "Notebook". Z obrázku [3.17](#page-38-2) vidíme, že pořizovací cena notebooku časem klesá.

### <span id="page-31-5"></span>**3.2.15 Windows**

Pořizovací cena licence Microsoft Windows 10 Pro činí 5 371,00 CZK bez DPH. Odhad budoucí ceny provedeme na základě indexů tržeb ve službách, odvětví J 62 – Činnosti v oblasti informačních technologií, viz [\[67\]](#page-74-1) a list "Windows". Z obrázku [3.18](#page-39-0) vidíme, že pořizovací cena licenci časem stoupá.

### <span id="page-32-0"></span>**3.2.16 Photoshop**

Pořizovací cena licence Adobe Photoshop Elements činí 1 900,00 CZK bez DPH. Odhad budoucí ceny provedeme na základě indexů tržeb ve službách, odvětví J 62 – Činnosti v oblasti informačních technologií, viz [\[67\]](#page-74-1) a list "Photoshop". Z obrázku [3.19](#page-39-1) vidíme, že pořizovací cena licenci časem stoupá.

### <span id="page-32-1"></span>**3.2.17 Externí disk**

Pořizovací cena externího disku činí 1 859,00 CZK bez DPH. Odhad budoucí ceny provedeme na základě indexů cen průmyslových výrobců, odvětví CI 26 – Počítače, elektronické a optické přístroje a zařízení, viz [\[66\]](#page-74-0) a list "Externí disk". Z obrázku [3.20](#page-39-2) vidíme, že pořizovací cena externího disku časem klesá.

### <span id="page-32-2"></span>**3.2.18 Tiskárna na papír**

Pořizovací cena tiskárny na papír činí 983,00 CZK bez DPH. Odhad budoucí ceny provedeme na základě indexů cen průmyslových výrobců, odvětví CI 26 – Počítače, elektronické a optické přístroje a zařízení, viz [\[66\]](#page-74-0) a list "Tiskárna na papír". Z obrázku [3.21](#page-40-0) vidíme, že pořizovací cena tiskárny na papír časem klesá.

### <span id="page-32-3"></span>**3.2.19 Inkousty na papír**

Pořizovací cena tonerových kazet s černými a barevnými inkousty do tiskárny na papír činí 833.00 CZK. Odhad budoucích cen provedeme na základě indexů cen průmyslových výrobců, odvětví CE 203 – Nátěrové barvy, laky a jiné nátěrové materiály, tisk. barvy, viz [\[66\]](#page-74-0) a list "Inkousty na papír". Z obrázku [3.22](#page-40-1) vidíme, že pořizovací cena tonerových kazet časem stoupá.

### <span id="page-32-4"></span>**3.2.20 Papír**

Pořizovací cena papíru 500 listů činí 139,67 CZK bez DPH. Odhad budoucí ceny provedeme na základě indexů cen průmyslových výrobců, odvětví CC 17 – Papír a výrobky z papíru, viz [\[66\]](#page-74-0) a list "Papír". Z obrázku [3.23](#page-40-2) vidíme, že pořizovací cena papíru časem stoupá.

### <span id="page-32-5"></span>**3.2.21 Elektřina**

Roční platba za elektřinu činí 17 429,48 CZK bez DPH. Odhad budoucí výše

platby provedeme na základě indexů spotřebitelských cen podle klasifikace COICOP, odvětví 04.5 – Elektrická a tepelná energie, plyn a ostatní paliva, viz [\[65\]](#page-73-7) a list "Elektřina". Z obrázku [3.24](#page-41-0) vidíme, že výše platby za elektřinu časem stoupá.

### <span id="page-33-0"></span>**3.2.22 Internet**

Měsíční platba za internetové služby činí 412,40 CZK bez DPH. Odhad budoucí výše platby provedeme na základě indexů tržeb ve službách, odvětví J 61 – Telekomunikační činnosti, viz [\[67\]](#page-74-1) a list "Internet". Z obrázku [3.25](#page-41-1) vidíme, že výše platby za internetové služby časem klesá.

## <span id="page-33-1"></span>**3.3 Grafy**

V této podkapitole jsou uvedené grafy vypočtených odhadů.

<span id="page-33-2"></span>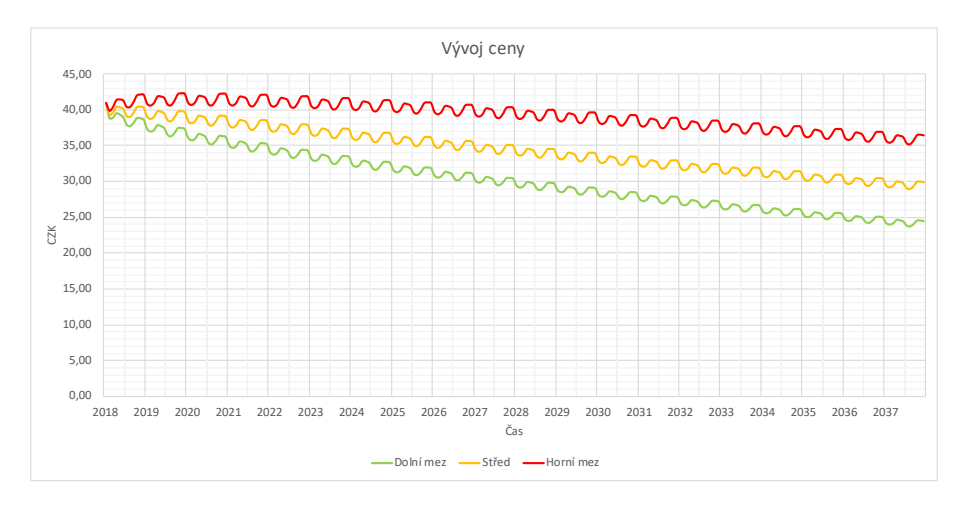

Obrázek 3.1: Odhad vývoje ceny – trička

<span id="page-33-3"></span>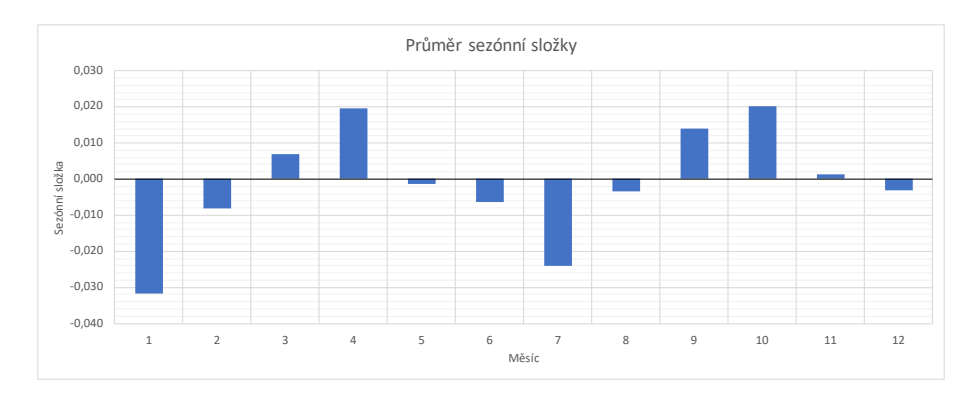

Obrázek 3.2: Průměr sezónní složky – trička

<span id="page-34-0"></span>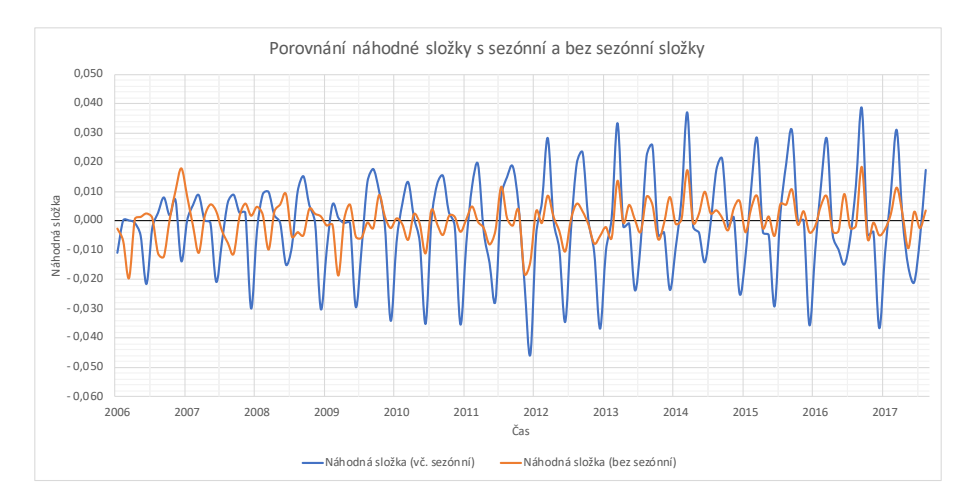

Obrázek 3.3: Porovnání náhodné složky s sezónní a bez sezónní složky – trička

<span id="page-34-1"></span>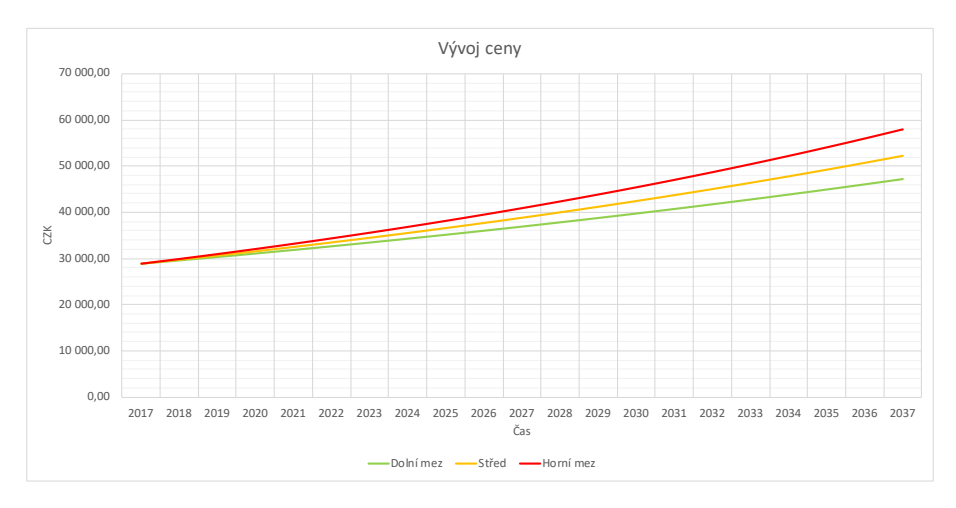

Obrázek 3.4: Odhad vývoje průměrné hrubé měsíční mzdy v ČR

<span id="page-34-2"></span>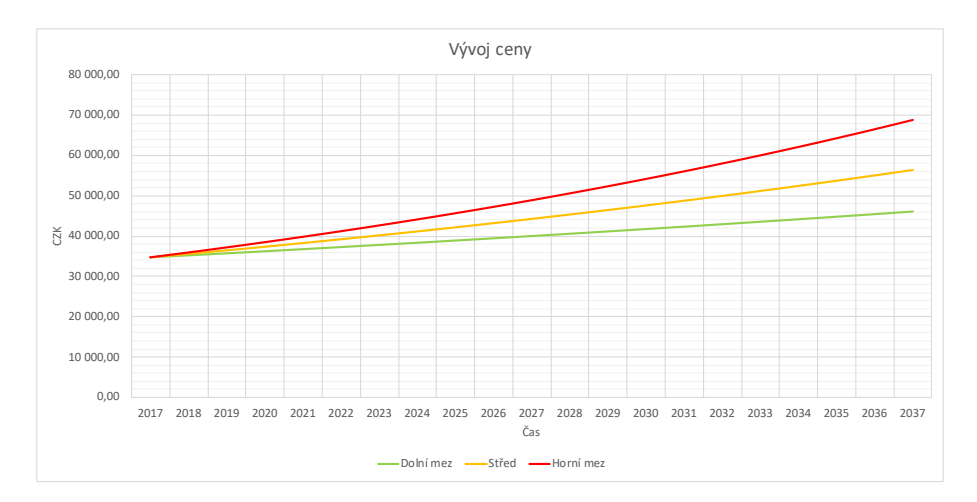

Obrázek 3.5: Odhad vývoje hrubé měsíční mzdy za vedení účetnictví

<span id="page-35-0"></span>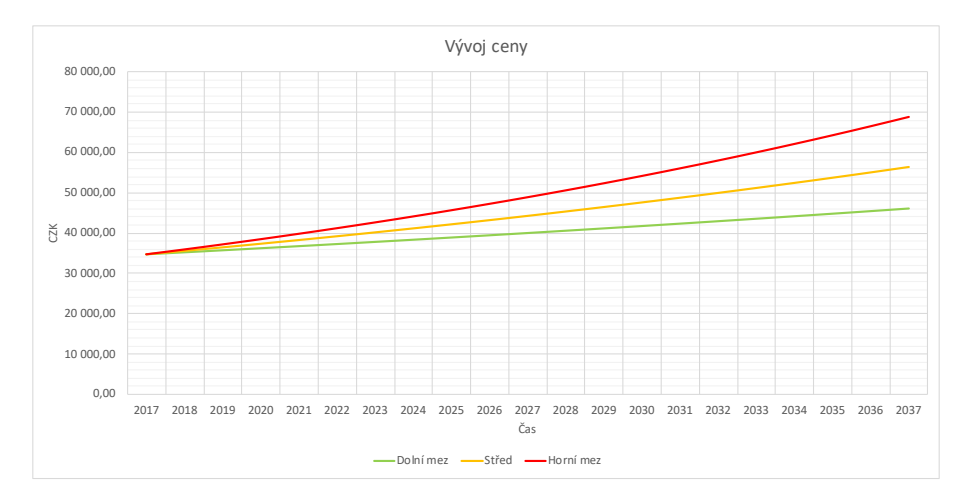

Obrázek 3.6: Odhad vývoje hrubé měsíční mzdy za grafické zpracování

<span id="page-35-1"></span>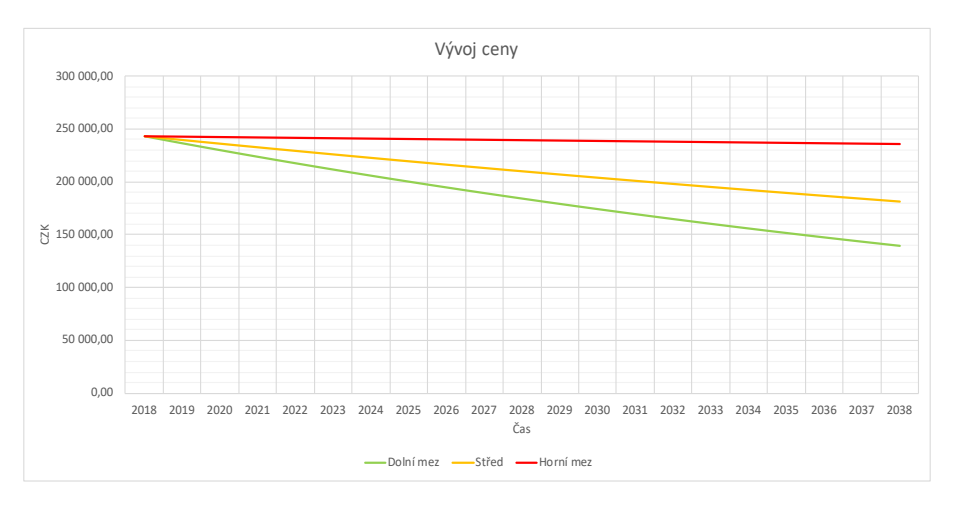

Obrázek 3.7: Odhad vývoje ceny – tiskárna

<span id="page-35-2"></span>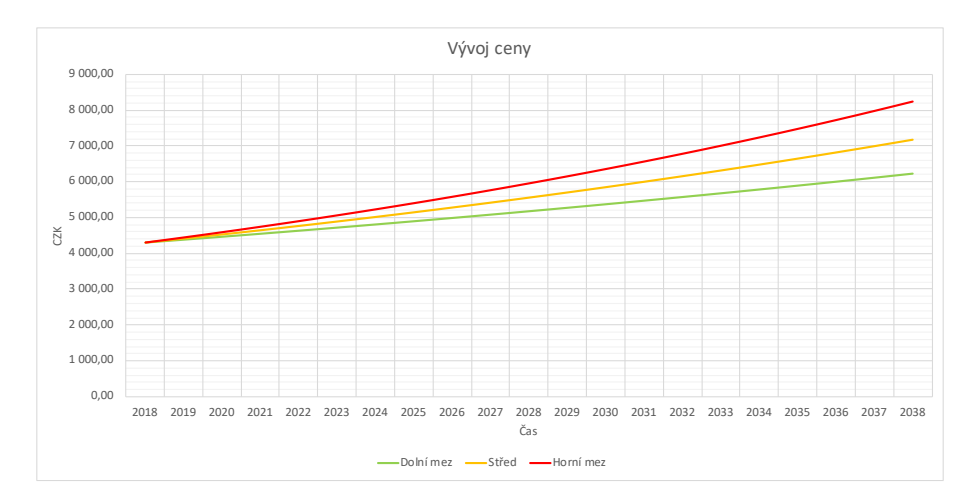

Obrázek 3.8: Odhad vývoje ceny – inkousty do tiskárny na textil
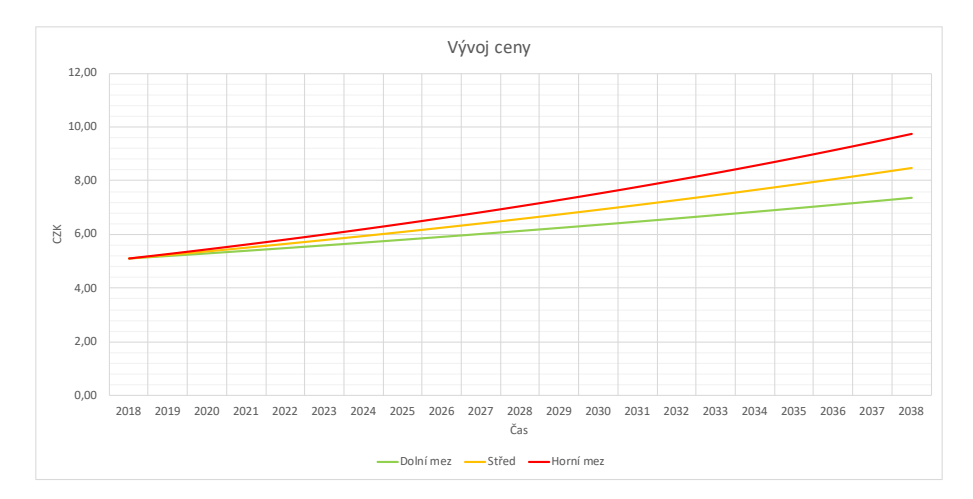

Obrázek 3.9: Odhad vývoje ceny – spotřeba inkoustů na jeden potisk

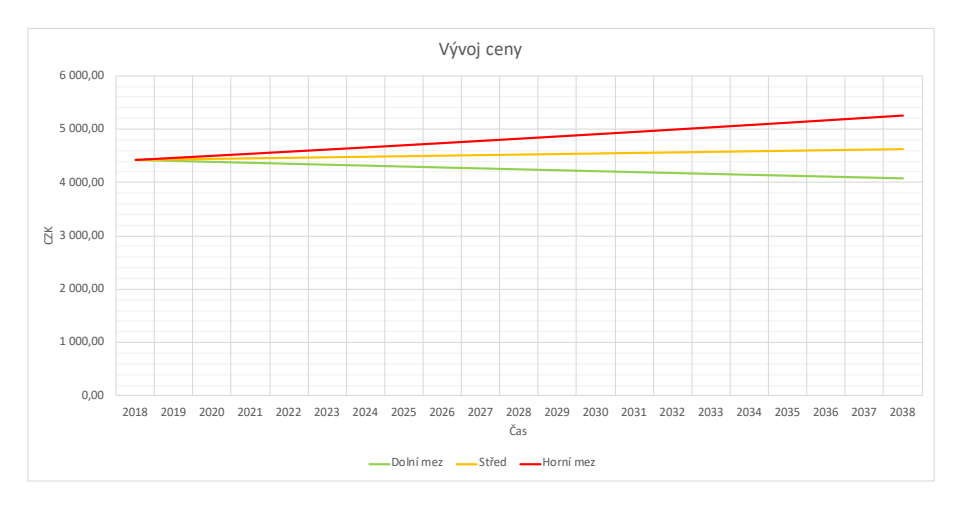

Obrázek 3.10: Odhad vývoje ceny – čistící roztok

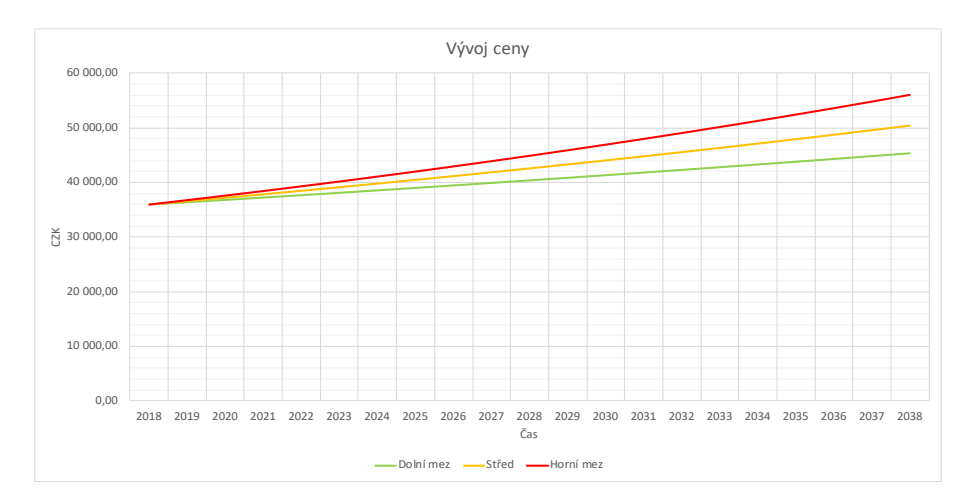

Obrázek 3.11: Odhad vývoje ceny – tisková hlava

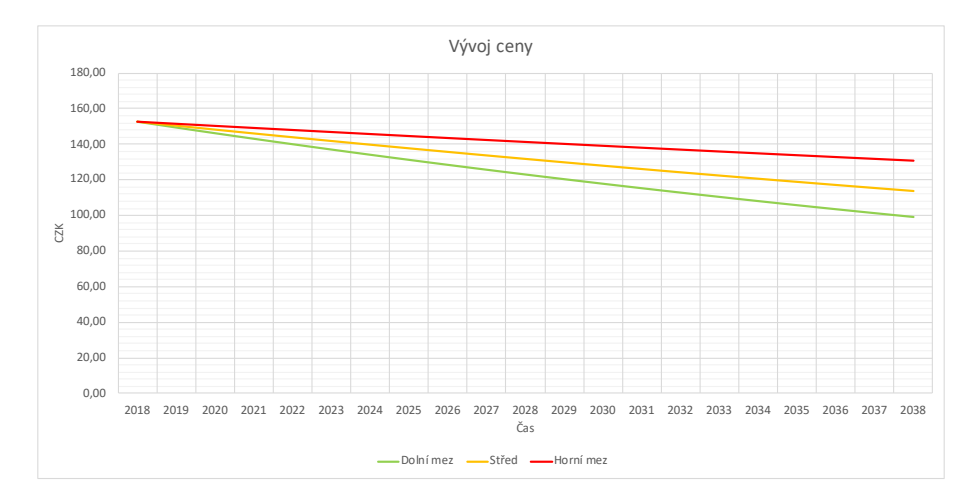

Obrázek 3.12: Odhad vývoje ceny – trička s potiskem

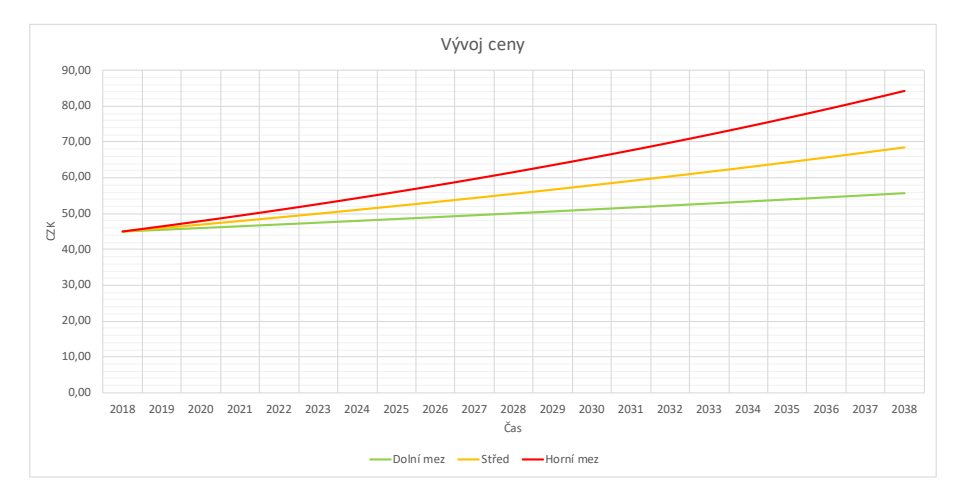

Obrázek 3.13: Odhad vývoje ceny – doprava

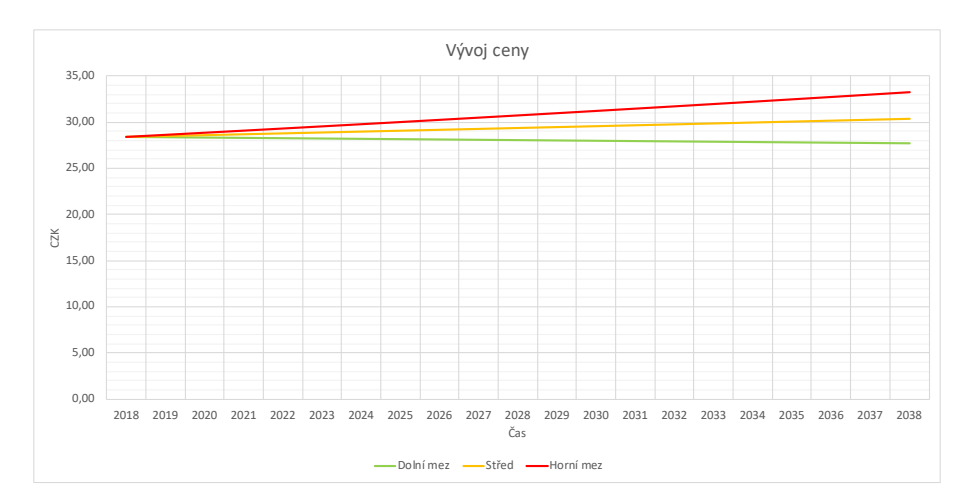

Obrázek 3.14: Odhad vývoje ceny – krabice

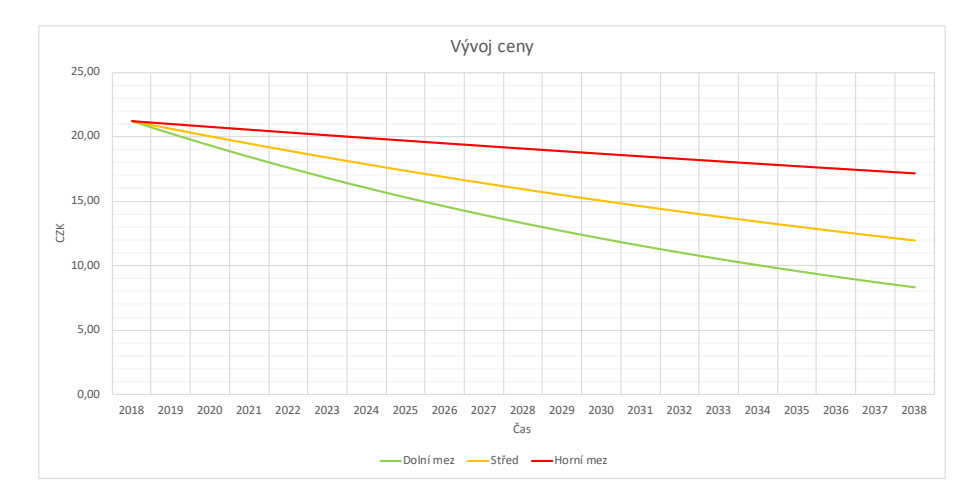

Obrázek 3.15: Odhad vývoje ceny – reklama

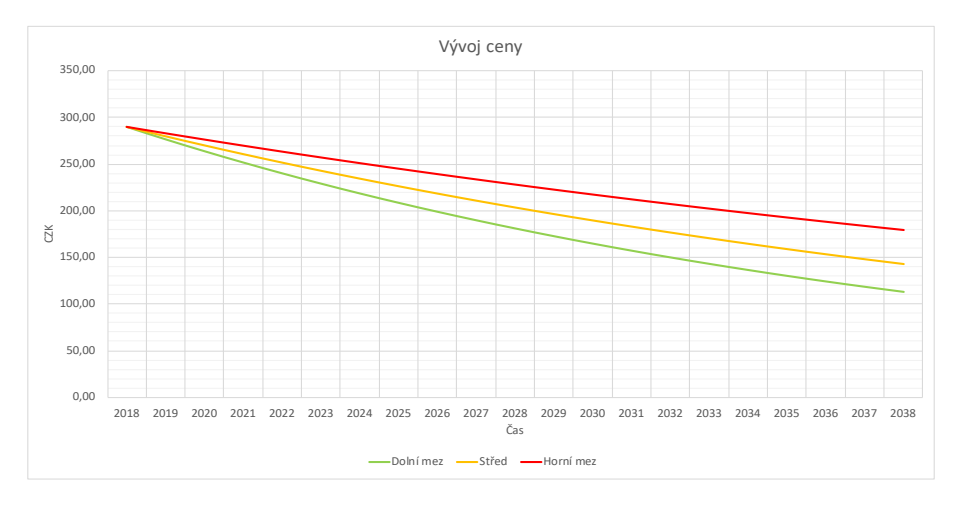

Obrázek 3.16: Odhad vývoje ceny – webové stránky

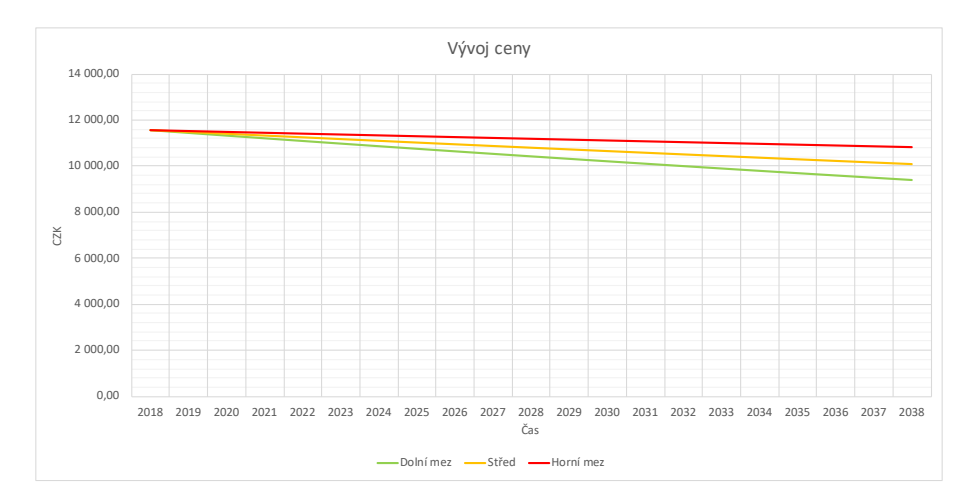

Obrázek 3.17: Odhad vývoje ceny – notebook

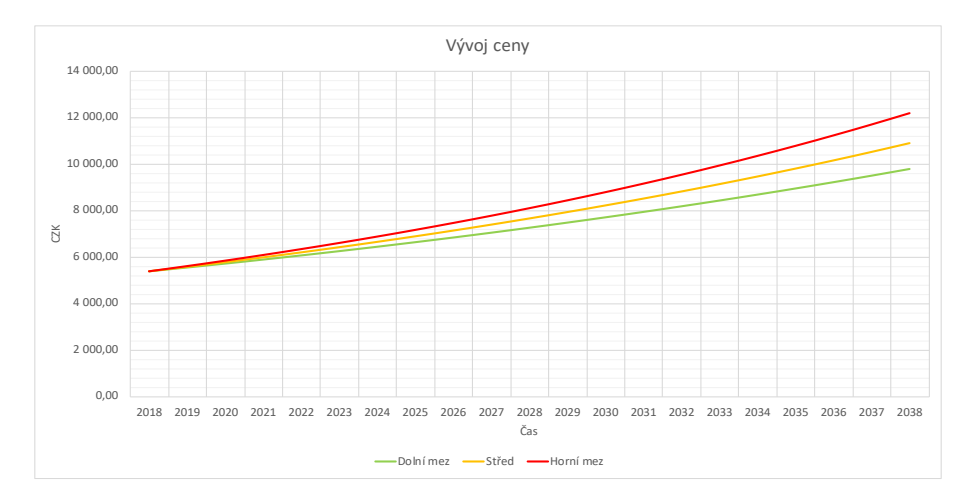

Obrázek 3.18: Odhad vývoje ceny – Windows

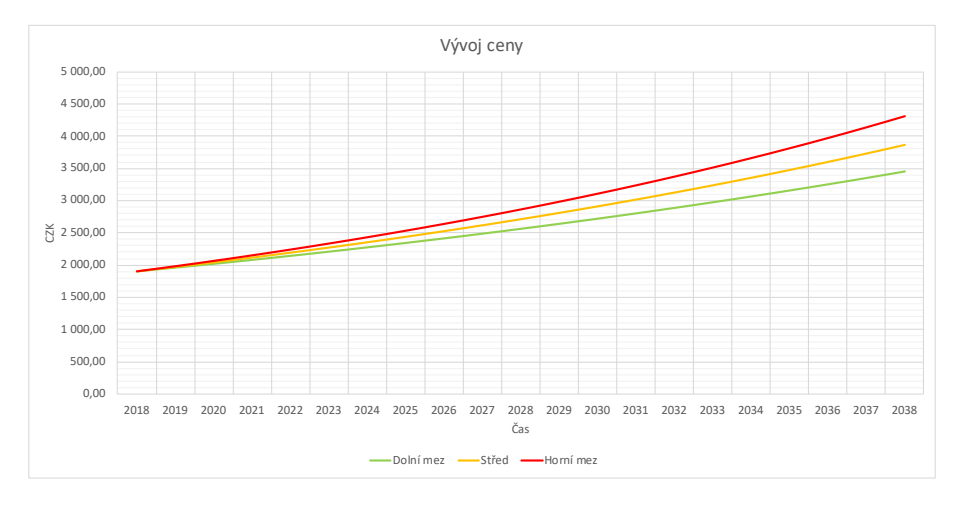

Obrázek 3.19: Odhad vývoje ceny – Photoshop

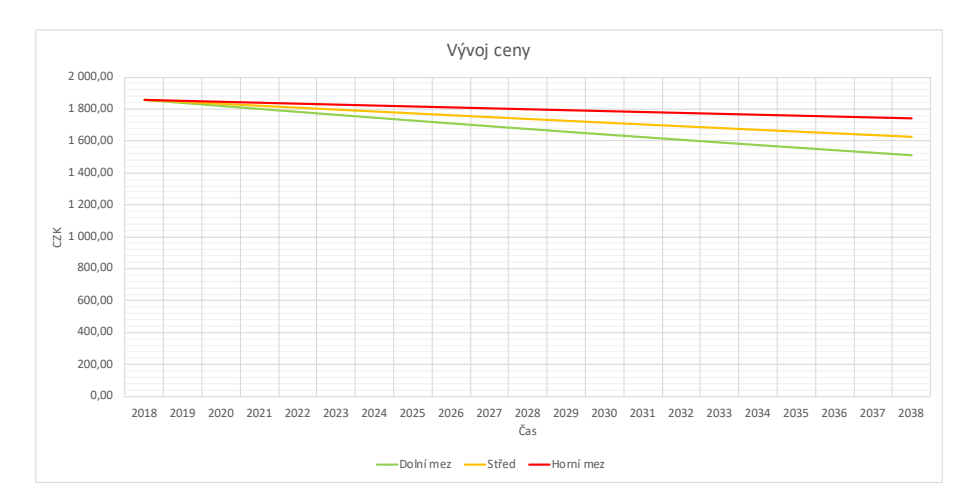

Obrázek 3.20: Odhad vývoje ceny – externí disk

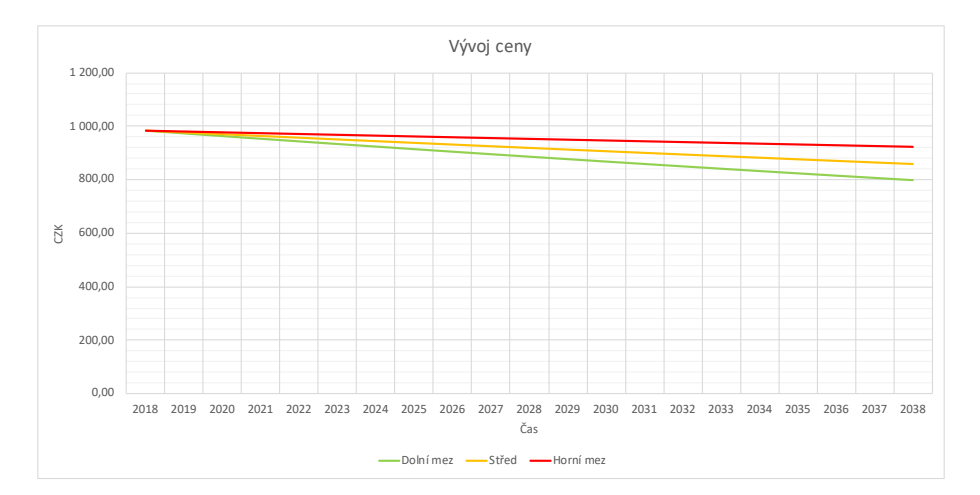

Obrázek 3.21: Odhad vývoje ceny – tiskárna na papír

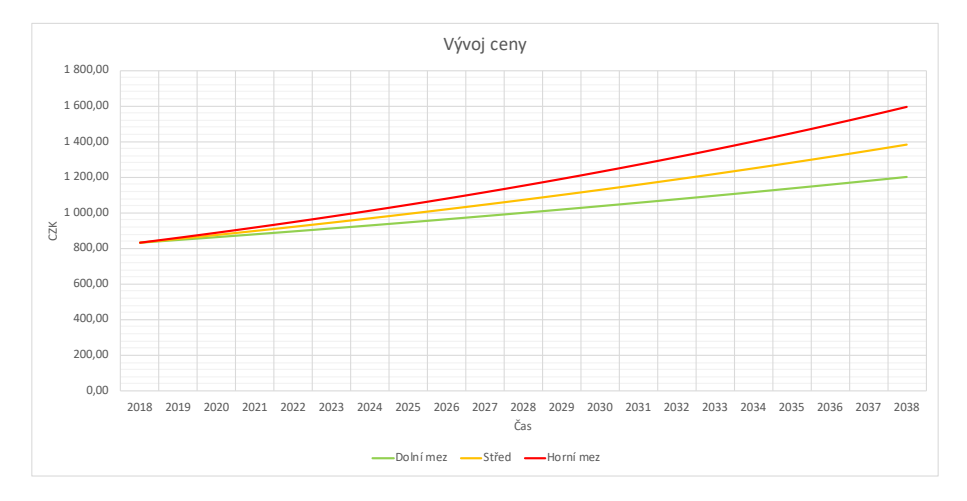

Obrázek 3.22: Odhad vývoje ceny – inkousty do tiskárny na papír

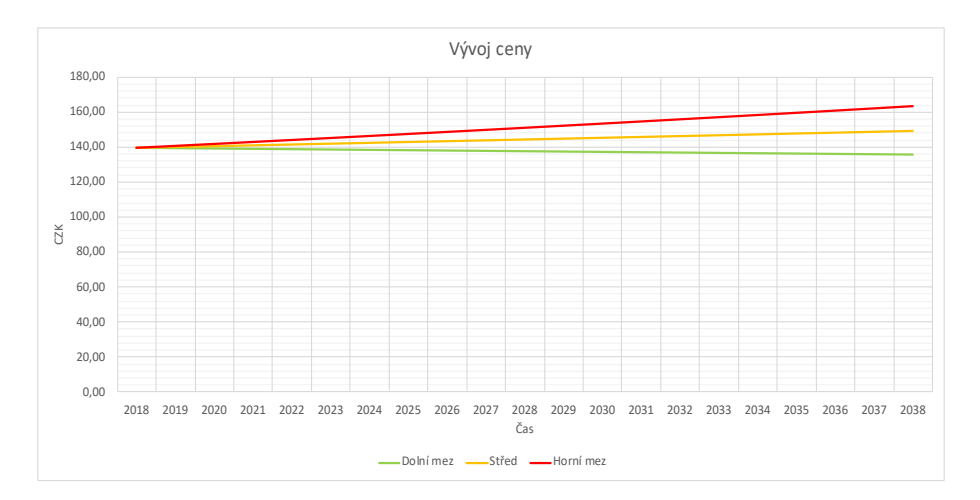

Obrázek 3.23: Odhad vývoje ceny – papír

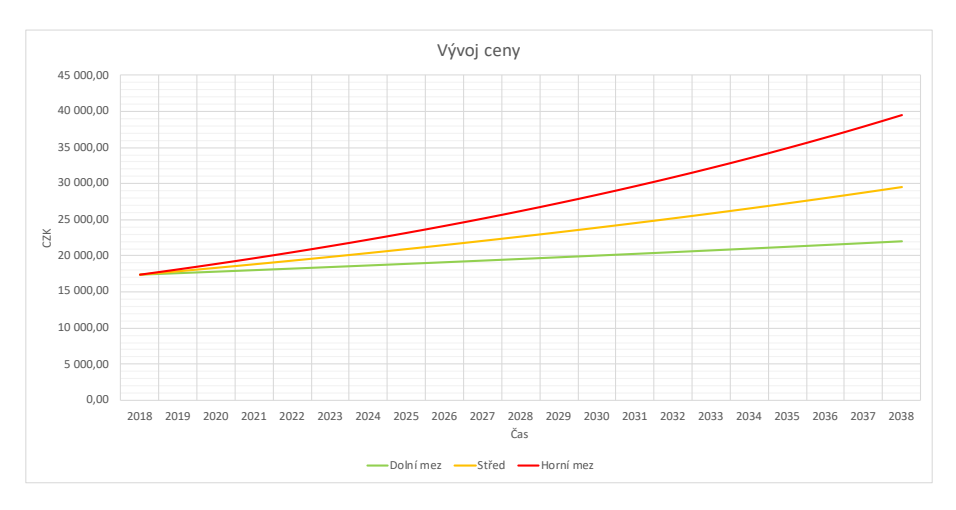

Obrázek 3.24: Odhad vývoje ceny – elektřina

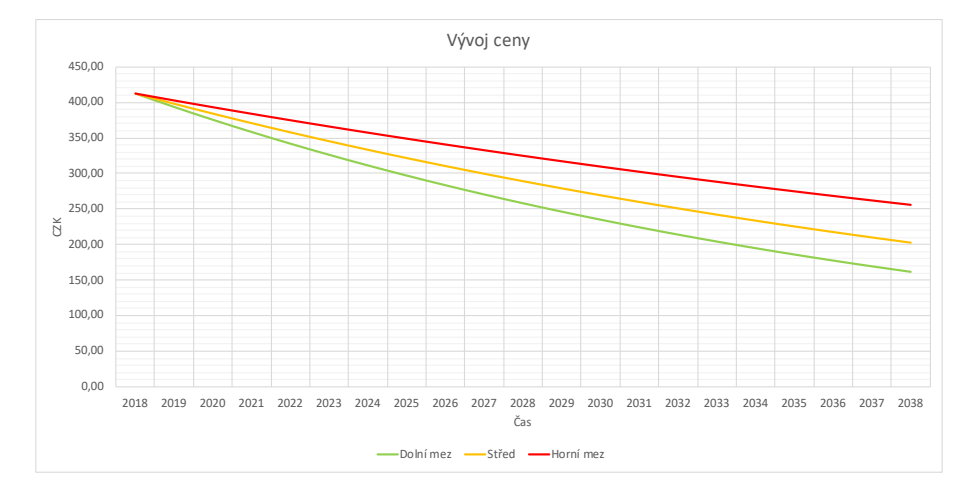

Obrázek 3.25: Odhad vývoje ceny – internet

# **4 Analýza výnosů, nákladů, příjmů a výdajů**

Pro sestavení výsledovky, což je výkaz zisku a ztráty, a cash flow, což je přehled peněžních toků, použijeme hodnoty ze středu intervalových odhadů vývoje budoucích cen. Při takovém výběru cenové hladiny tento výhled lze pojmenovat jako realistický. Předpokládáme financování z vlastních zdrojů. Všechny odkazy na listy a buňky uvedené v této kapitole patří k příloze č. 4.

## **4.1 Výdaje a náklady**

Podnikatelský plán zahrnuje následující výdaje a náklady:

#### Výdaje

- [4.1.1](#page-43-0) Úhrada poplatků
- [4.1.2](#page-43-1) Osobní spotřeba podnikatele
- [4.1.3](#page-43-2) Pořízení tiskárny na textil
- [4.1.5](#page-44-0) Pořízení inkoustů na textil
- [4.1.6](#page-44-1) Pořízení čistícího roztoku
- [4.1.7](#page-44-2) Pořízení tiskové hlavy
- [4.1.8](#page-44-3) Pořízení triček
- [4.1.10](#page-45-0) Platba za dopravu
- [4.1.11](#page-45-1) Pořízení krabic
- [4.1.13](#page-46-0) Platba za reklamu
- [4.1.14](#page-46-1) Platba za webové stránky
- [4.1.15](#page-46-2) Pořízení notebooku
- [4.1.16](#page-46-3) Pořízení softwaru
- [4.1.17](#page-46-4) Pořízení externího disku
- [4.1.18](#page-46-5) Pořízení tiskárny na papír $1$
- [4.1.19](#page-47-0) Platba za elektřinu
- [4.1.20](#page-47-1) Platba za internet
- [4.1.21](#page-47-2) Placení SP a ZP
- [4.1.22](#page-47-3) Odvod DPH
- [4.1.23](#page-47-4) Odvod daně z příjmů

#### Náklady

- [4.1.1](#page-43-0) Úhrada poplatků
- [4.1.2](#page-43-1) Osobní spotřeba podnikatele
- [4.1.4](#page-43-3) Odpis tiskárny na textil
- [4.1.5](#page-44-0) Pořízení inkoustů na textil
- [4.1.6](#page-44-1) Pořízení čistícího roztoku
- [4.1.7](#page-44-2) Pořízení tiskové hlavy
- [4.1.9](#page-45-2) Spotřeba triček
- [4.1.10](#page-45-0) Platba za dopravu
- [4.1.12](#page-46-6) Spotřeba krabic
- [4.1.13](#page-46-0) Platba za reklamu
- [4.1.14](#page-46-1) Platba za webové stránky
- [4.1.15](#page-46-2) Pořízení notebooku
- [4.1.16](#page-46-3) Pořízení softwaru
- [4.1.17](#page-46-4) Pořízení externího disku
- [4.1.18](#page-46-5) Pořízení tiskárny na papír $1$
- [4.1.19](#page-47-0) Platba za elektřinu
- [4.1.20](#page-47-1) Platba za internet
- [4.1.21](#page-47-2) Placení SP a ZP
- [4.1.23](#page-47-4) Odvod daně z příjmů

<sup>1</sup>včetně pořízení inkoustů a papíru

**Poznámka.** Všechny odkazy na buňky uvedené v podpodkapitolách ze seznamu výdajů směrují na listy "Cash-flow - \*\*\*", ze seznamu nákladů na listy "Výsledovka - \*\*\*".

#### <span id="page-43-0"></span>**4.1.1 Úhrada poplatků**

Výše odměny notáře v dědickém řízení je stanovena vyhláškou č. 196/2001 Sb., Ministerstva spravedlnosti o odměnách a náhradách notářů, správců pozůstalosti a Notářské komory České republiky (notářský tarif). Odměna se odvíjí od výše dědictví. V našem případě poplatek činí 13 673,00 CZK, viz řádek "Úhrada notářských poplatků".

Sazba poplatku za ohlášení živnosti je stanovena zákonem č. 634/2004 Sb., o správních poplatcích, a činí 1 000,00 CZK, viz řádek "Úhrada poplatku za ohlášení živnosti".

#### <span id="page-43-1"></span>**4.1.2 Osobní spotřeba podnikatele**

Jak již bylo uvedeno, za osobní spotřebu podnikatele uvažujeme součet průměrné hrubé měsíční mzdy v České republice, mzdy za vedení účetnictví a za grafické zpracování. Průměrný měsíční počet pracovních dnů činí 21,75, což je s ohledem na dovolenou 19,94, denní počet pracovních hodin je 8. Vedení účetnictví, stejně jako zpracování grafických námětů, trvá jednu pracovní hodinu denně. Poté měsíční mzda za vedení účetnictví a za zpracování námětů se rovná součinu hrubé měsíční mzdy podle odvětví CZ-NACE, Profesní, vědecké a technické čin*nosti*, a  $\left(\frac{19,94 \times 1}{21,75 \times 8}\right)$ , viz [\[68\]](#page-74-0) a řádky "Průměrná hrubá měsíční mzda v ČR", "Náklady vedení účetnictví" a "Náklady grafického zpracování".

#### <span id="page-43-2"></span>**4.1.3 Pořízení tiskárny na textil**

Frekvence pořízení tiskáren je 5 let, viz řádek "Pořízení tiskárny na textil".

#### <span id="page-43-3"></span>**4.1.4 Odpis tiskárny na textil**

Doba daňového odpisování tiskárny je 5 let. V prvním roce koeficient činí 11,00 %, v následujících letech 22,25 %, viz řádek "Odpis tiskárny".

#### <span id="page-44-0"></span>**4.1.5 Pořízení inkoustů na textil**

Při tisku se používá tyrkysová, purpurová, žlutá a černá barva. Proto pod nákupem inkoustů rozumíme pořízení 4 inkoustových patron různých barev, viz řádek "Pořízení inkoustů na textil". Frekvence nákupu inkoustů záleží na počtu vyrobené produkce. Výpočet vyplývá z ceny potisku jednoho výrobku. Postup:[2](#page--1-0)

- 1. Spočteme množství spotřebovaných inkoustů vyjádřené v penězích souči-nem počtu prodaných triček a spotřeby inkoustů na jeden potisk.<sup>[3](#page--1-0)</sup>
- 2. Dopočteme potenciální zůstatek inkoustů součtem zůstatku inkoustů z předchozího měsíce přepočteného do ceny v běžném období a množství spotřebovaných inkoustů vyjádřeného v penězích. $4$
- 3. Pokud potenciální zůstatek je nezáporný, žádné inkousty nekupujeme. V opačném případě koupíme tolik inkoustů, aby zůstatek byl nezáporný.[5](#page--1-0)

#### <span id="page-44-1"></span>**4.1.6 Pořízení čistícího roztoku**

Čistící roztok kupujeme měsíčně. S tiskárnou se dodává sada na čištění, proto při jejíž pořízení čistící roztok nekupujeme, viz řádek "Pořízení čistícího roztoku".

#### <span id="page-44-2"></span>**4.1.7 Pořízení tiskové hlavy**

Tiskovou hlavu kupujeme každé 2 roky po pořízení tiskárny, což znamená, že u každé z tiskáren tiskovou hlavu vyměníme dvakrát, viz řádek "Pořízení tiskové hlavy".

#### <span id="page-44-3"></span>**4.1.8 Pořízení triček**

Trička nakupujeme v lednu a v červenci, kdy cena oděvů klesá, viz obrázek [3.2.](#page-33-0) Počet potřebných triček se rovná rozdílu předpokládaného počtu prodaných triček za následujících 6 měsíců a zůstatku triček na skladě. Počet nakoupených triček se poté rovná počtu potřebných triček zaokrouhlenému nahoru s významnosti 1 000, viz řádek "Pořízení triček" a list "Sklad triček".

<sup>2</sup>všechny odkazy na buňky uvedené v tomto postupu směrují na list "Inkousty"  $3$ viz řádek "Spotřeba inkoustů"

<sup>4</sup>viz řádek "Potenciální zůstatek"

 $5$ viz řádky "Cena zakoupených inkoustů" a "Zůstatek"

#### <span id="page-45-2"></span>**4.1.9 Spotřeba triček**

Při nákupu triček na sklad musíme přepočítat cenu za jednotku:<sup>[6](#page--1-0)</sup>

<span id="page-45-3"></span>
$$
C = \frac{CS * PS + CN * PN}{PS + PN}
$$
\n
$$
(4.1)
$$

kde

*C* je nová cena za jednotku ze skladu,<sup>[7](#page--1-0)</sup>

CS je cena za jednotku ze skladu,<sup>[8](#page--1-0)</sup>

 $PS$  ie počet triček na skladě.<sup>[9](#page--1-0)</sup>

 $CN$  je cena za pořízené tričko $10$  a

*PN* je počet nakoupených triček.<sup>[11](#page--1-0)</sup>

Poté spotřeba triček ze skladu se rovná součinu ceny za jednotku ze skladu a počtu prodaných triček s potiskem, viz řádek "Spotřeba triček".

#### <span id="page-45-0"></span>**4.1.10 Platba za dopravu**

Celková platba za dopravu záleží na počtu prodaných triček, viz řádek "Platba za dopravu". Kvůli předpokladu, že jeden zákazník si koupí pravě 5 triček, platba za dopravu přepočtená na jeden výrobek činí pětinu ceny za doručení balíku.

#### <span id="page-45-1"></span>**4.1.11 Pořízení krabic**

Kvůli předpokladu, že jeden zákazník si koupí pravě 5 triček, počet potřebných krabic se rovná rozdílu pětiny předpokládaného počtu prodaných triček $^{12}$  $^{12}$  $^{12}$  a zůstatku krabic na skladě. Kvůli předpokladu, že kupovat krabice můžeme jenom v násobcích 25 ks, počet nakoupených krabic se poté rovná počtu potřebných krabic zaokrouhlenému nahoru s významností 25, viz řádek "Pořízení krabic" a list "Balení".

<sup>6</sup>všechny odkazy na buňky uvedené v popisu proměnných daného vzorce směrují na list "Sklad triček"

 $7$ viz řádek "Přepočtená cena za spotřebu jednotky"

 $8$ viz řádek "Cena za jednotku na začátku období"

 $^{9}$ viz řádek "Počet triček na začátku období"

 $10$ viz řádek "Cena za jednotku"

 $11$ viz řádek "Počet nakoupených triček"

<sup>12</sup>kvůli nepřesností odhadu zaokrouhlíme tento počet nahoru s významností 100

#### <span id="page-46-6"></span>**4.1.12 Spotřeba krabic**

Kvůli předpokladu, že jeden zákazník si koupí pravě 5 triček, počet spotřebovaných krabic se rovná pětině předpokládaného počtu prodaných triček. Cena za jednotku ze skladu se přepočítá podle vzorce [\(4.1\)](#page-45-3). Poté spotřeba krabic ze skladu se rovná součinu ceny za jednotku ze skladu a počtu použitých krabic, viz řádek "Spotřeba krabic" a list "Balení".

#### <span id="page-46-0"></span>**4.1.13 Platba za reklamu**

Částka, kterou zaplatíme za reklamu, záleží na počtu prodaných triček, viz řádek "Platba za reklamu". Kvůli předpokladu, že jeden zákazník si koupí pravě 5 triček, platba za reklamu přepočtená na jeden výrobek činí pětinu ceny za reklamu přepočtené na jednoho zákazníka.

#### <span id="page-46-1"></span>**4.1.14 Platba za webové stránky**

Platbu za webové stránky provádíme měsíčně, viz řádek "Platba za webové stránky".

#### <span id="page-46-2"></span>**4.1.15 Pořízení notebooku**

Frekvence pořízení notebooků je 3 roky, viz řádek "Pořízení notebooku".

#### <span id="page-46-3"></span>**4.1.16 Pořízení softwaru**

Licencí operačního systému Windows a softwaru Adobe Photoshop Elements kupujeme v době pořízení notebooku, což znamená každé 3 roky, viz řádky "Windows" a "Photoshop".

#### <span id="page-46-4"></span>**4.1.17 Pořízení externího disku**

Frekvence pořízení externích disků je 5 let, viz řádek "Pořízení externího disku".

#### <span id="page-46-5"></span>**4.1.18 Pořízení tiskárny na papír**

Frekvence pořízení tiskárny na papír je 3 roky, viz řádek "Pořízení tiskárny na papír". Papír a inkousty kupujeme měsíčně, viz řádky "Pořízení papíru" a "Pořízení inkoustů na papír".

#### <span id="page-47-0"></span>**4.1.19 Platba za elektřinu**

Platbu za elektřinu provádíme měsíčně, viz řádek "Platba za elektřinu".

#### <span id="page-47-1"></span>**4.1.20 Platba za internet**

Platbu za internet provádíme měsíčně. Při připojení zaplatíme navíc za samoinstalační balíček, viz řádek "Platba za internet".

#### <span id="page-47-2"></span>**4.1.21 Placení SP a ZP**

Vyměřovací základ pro pojištění se rovná polovině základu daně z příjmů. Minimální vyměřovací základ pro zdravotní pojištění, který činí 179 880,00 CZK, je stanoven zákonem č. 592/1992 Sb., o pojistném na veřejné zdravotní pojištění. Minimální roční záloha je 24 288,00 CZK. Minimální a maximální vyměřovací základ pro sociální pojištění je stanoven zákonem č. 589/1992 Sb., o pojistném na sociální zabezpečení, a činí 89 940,00 CZK a 1 438 992,00 CZK. Do konce dubna 2018 minimální roční záloha činí 24 732,00 CZK, poté 26 268,00 CZK. Zdravotní pojištění dopočteme jako 13,5 % z vyměřovacího základu, viz řádek "Placení zdravotního pojištění" a listy "DPFO a pojištění - \*\*\*". Sociální pojištění činí 29,2 % z vyměřovacího základu, viz řádek "Placení sociálního pojištění" a listy "DPFO a pojištění - \*\*\*".

#### <span id="page-47-3"></span>**4.1.22 Odvod DPH**

Daň z přidané hodnoty odvádíme čtvrtletně. Pokud dojde k nadměrnému odpočtu DPH, poté tuto částku se záporným znaménkem zahrneme do výdajů dalšího měsíce, viz řádek "Odvod / vracení DPH". Odvedenou částku DPH dopočteme podle následující rovnice:

Odvod DPH = Přijatá DPH – Vydaná DPH
$$
(4.2)
$$

### <span id="page-47-4"></span>**4.1.23 Odvod daně z příjmů**

Podle zákona č. 586/1992 Sb. České národní rady o daních z příjmů dopočteme daň z příjmů, kterou odvádíme v březnu. Základ daně spočteme jako rozdíl mezi skutečnými daňově uznatelnými příjmy a skutečnými daňově uznatelnými vydají.<sup>[13](#page--1-0)</sup> Daň z příjmů činí 15 % ze základu. Po odpočtení roční slevy na poplatníka 24 840,00 CZK získáme hledanou daň po uplatnění slev a zvýhodnění, viz

<sup>13</sup>vydaje stanovené procentem z příjmů nejsou pro náš projekt vhodné

řádek "Odvod daně z příjmů" a listy "DPFO a pojištění - \*\*\*". Daňová ztráta se v žádné z dále uvedených variant rozvoje projektu nevyskytuje.

Seznam daňově uznatelných položek:

Daňově uznatelné náklady

- Odpis tiskárny na textil
- Pořízení inkoustů na textil
- Pořízení čistícího roztoku
- Pořízení tiskové hlavy
- Spotřeba triček
- Platba za dopravu
- Spotřeba krabic
- Platba za reklamu
- Platba za webové stránky
- Pořízení notebooku
- Pořízení softwaru
- Pořízení externího disku
- Pořízení tiskárny na papír $14$
- Platba za elektřinu
- Platba za internet

Daňově uznatelné výnosy

• Prodej triček s potiskem

## **4.2 Příjmy a výnosy**

Podnikatelský plán zahrnuje následující příjmy a výnosy:

Příjmy

Výnosy

- [4.2.1](#page-48-0) Vložený kapitál
- [4.2.2](#page-49-0) Prodej triček s potiskem
- [4.2.2](#page-49-0) Prodej triček s potiskem

**Poznámka.** Všechny odkazy na buňky uvedené v podpodkapitolách ze seznamu příjmů směrují na listy "Cash-flow - \*\*\*", ze seznamu výnosů na listy "Výsledovka - \*\*\*".

#### <span id="page-48-0"></span>**4.2.1 Vložený kapitál**

Minimální potřebný kapitál odpovídá částce, která přesahuje pořizovací náklady tak, abychom v budoucnu byli schopní překrýt záporný cash flow. Při uvedené cenové hladině a zdroji financování na začátku kapitoly taková částka činí 805 368,01 CZK, viz řádek "Vložený kapitál".

 $14$ včetně pořízení inkoustů a papíru

#### <span id="page-49-0"></span>**4.2.2 Prodej triček s potiskem**

Odhad průběhu prodaných triček vypočteme intervalově. Předpokládáme, že na začátku podnikání počet triček narůstá podle náběhové čáry. Dalším předpokladem je uhrazení ztráty za období, kdy jsme nebyli schopní pokrýt všechny náklady. To znamená, že se průběh prodaných triček pro každou z mezí řídí několika rovnicemi:

- Rovnice minimálního nezbytného počtu triček potřebného ke krytí nákladů
- Rovnice počtu triček vypočteného podle provozní marže
- Rovnice náběhové čáry

**Poznámka.** Kvůli předpokladu, že 1 zákazník si koupí pravě 5 triček, významnost následujících zaokrouhlovaní je 5.

Rovnice minimálního nezbytného počtu triček potřebného ke krytí nákladů má následující tvar:[15](#page--1-0)  $O(17)$ 

$$
f_{\min}(t) = \lceil \frac{ON(t)}{V(t) - N(t)} \rceil,
$$
\n(4.3)

kde

*t* je čas vyjádřený v měsících,

 $V(t)$  je součet výnosů z prodeje jednoho trička v čase t,  $^{16}$  $^{16}$  $^{16}$ 

 $N(t)$  je součet přímých nákladů<sup>[17](#page--1-0)</sup> v čase t a

 $ON(t)$  je součet ostatních nepřímých a režijních nákladů v čase t.<sup>[18](#page--1-0)</sup>

Seznam přímých nákladů:

- Spotřeba inkoustů na textil
- Spotřeba triček
- Spotřeba krabic
- Platba za dopravu
- Platba za reklamu

- 
- Seznam ostatních nepřímých a režijních nákladů:
	- Úhrada poplatků
	- Osobní spotřeba podnikatele
	- Odpis tiskárny na textil
	- Pořízení čistícího roztoku
	- Pořízení tiskové hlavy
	- Platba za webové stránky
	- Pořízení notebooku
- Pořízení softwaru
- Pořízení externího disku
- $\bullet$  Pořízení tiskárny na papír $^{19}$  $^{19}$  $^{19}$
- Platba za elektřinu
- Platba za internet
- Placení SP a ZP
- Odvod daně z příjmů

 $15$ viz list "Počet triček - min", řádek "Počet triček - bod zvratu"  $16$ viz listy "Počet triček - \*\*\*", řádek "Výnosy z prodeje jednoho trička"  $17$ viz listy "Počet triček - \*\*\*", řádek "Přímé náklady"  $18$ viz listy "Počet triček - \*\*\*", řádek "Ostatní nepřímé a režijní náklady"

Provozní marže je podíl provozního hospodářského výsledku a tržeb před zdaněním, viz [\[71\]](#page-74-1). Pro náš projekt to lze zapsat ve tvaru:

$$
m = \frac{T * (V - N) - (ON - D)}{T * V},
$$
\n(4.4)

kde

- *m* je provozní marže,
- *T* je počet prodaných triček,
- *V* je součet výnosů z prodeje jednoho trička,
- *N* je součet přímých nákladů,
- *ON* je součet ostatních nepřímých a režijních nákladů a
- *D* je daň z příjmů.

Po vyjádření proměnné *T* obdržíme rovnici počtu triček vypočtené podle provozní marže: $^{20}$  $^{20}$  $^{20}$ *ON*(*t*) − *D*(*t*)

$$
f_{\text{marže}}(t, m) = \lceil \frac{ON(t) - D(t)}{V(t) * (1 - m) - N(t)} \rceil
$$
\n(4.5)

kde

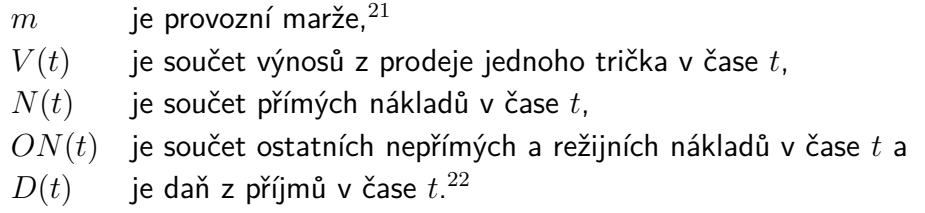

Srovnání provozní marže podle odvětví najdeme na stránkách finančních analytiků Finlord.cz, viz [\[71\]](#page-74-1). Pro oděvní průmysl a textilní produkty se její výše přibližně rovná 20 %, ale kvůli tomu, že marže na začátku podnikání je většinou nižší než průměr, pro výpočet použijeme provozní marži ve výši 13 %. Vzhledem k nepřesnosti daného parametru v rámci citlivostní analýzy při jehož pohybu porovnáme kvalitativní kritéria projektu.

Předpokládáme, že rovnice náběhové čáry má následující tvar: $^{23}$  $^{23}$  $^{23}$ 

$$
f_{\text{náběh}}(t, t_0) = \lceil M * (1 - e^{-\alpha(t_0) * t}) \rceil, \tag{4.6}
$$

<sup>19</sup>včetně pořízení inkoustů a papíru

 $^{20}$ viz list "Počet triček - marže", řádek "Počet triček - provozní marže"

 $^{21}$ viz list "Počet triček - marže", řádek "Provozní marže"

 $^{22}$ viz listy "Počet triček - \*\*\*", řádek "Odvod daně z příjmů"

 $^{23}$ viz list "Počet triček - min", řádek "Počet triček - náběhová čára"

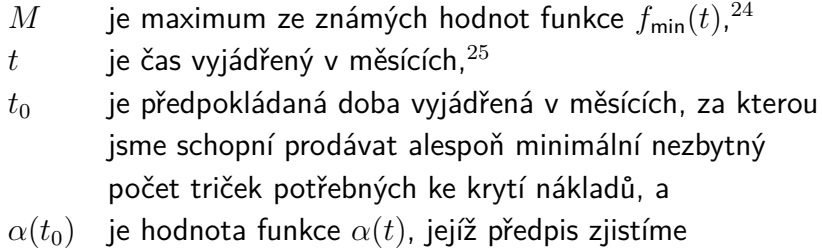

vyjádřením z porovnání funkcí *f*náběh(*t,t*0) a *f*min(*t*). [26](#page--1-0)

Tím získáme:

$$
f_{\min}(t) = \lceil M * (1 - e^{-\alpha(t) * t}) \rceil. \tag{4.7}
$$

Poté funkce *α*(*t*) má tvar:

$$
\alpha(t) = -\frac{\ln(-\frac{f_{\min}(t)}{M} - 1)}{t}.
$$
\n(4.8)

Předpokládáme, že doba, za kterou jsme schopní prodávat alespoň minimální počet triček potřebných ke krytí nákladů, je 1,5 roku, což znamená, že  $t_0 = 18$ .

Horní mez odhadu průběhu prodaných triček je tedy:<sup>[27](#page--1-0)</sup>

$$
h(t, t_0, m) = \begin{cases} \min\{f_{\text{máběh}}(t, t_0); f_{\text{marže}}(t, m)\} & \text{pro } HV < 0, \\ f_{\text{marže}}(t, m) & \text{pro } HV \ge 0. \end{cases} \tag{4.9}
$$

Dolní mez odhadu:[28](#page--1-0)

$$
d(t, t_0, m) = \begin{cases} h(t, t_0, m) & \text{pro } HV < 0, \\ f_{\min}(t) & \text{pro } HV \ge 0. \end{cases} \tag{4.10}
$$

kde

*HV* je kumulace hospodářského výsledku.

**Poznámka.** Kvůli podmínkám založeným na nezápornosti hospodářského výsledku uhradíme ztrátu předchozích let.

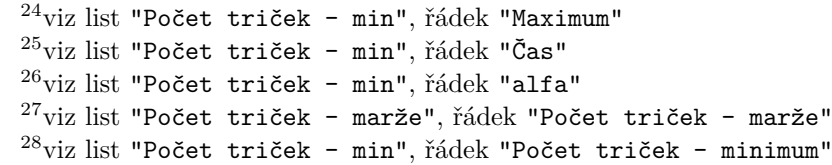

kde

Střed dopočteme podle následující rovnice:<sup>[29](#page--1-0)</sup>

$$
s(t, t_0, m) = \frac{d(t, t_0, m) + h(t, t_0, m)}{2}.
$$
\n(4.11)

Na obrázku [4.1](#page-52-0) vidíme vypočtený odhad měsíčního průběhu prodaných triček při uvedené cenové hladině a zdroji financování na začátku kapitoly, viz list "Graf 1 - počet triček".

<span id="page-52-0"></span>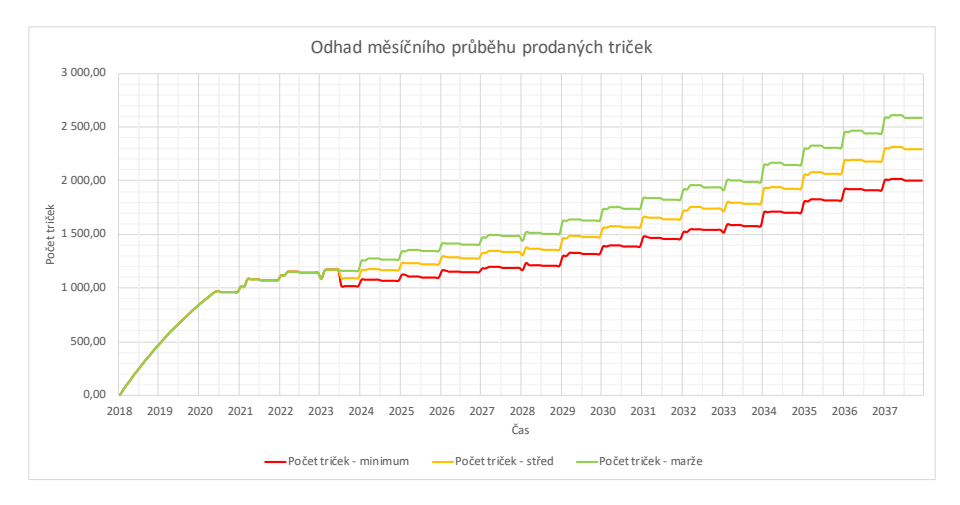

Obrázek 4.1: Odhad měsíčního průběhu prodaných triček

Jak již bylo uvedeno, na grafické zpracování, vedení účetnictví, balení a odesílání v součtu utratíme 3 z 8 pracovních hodin denně. Z toho vyplývá, že ostatních 5 hodin se můžeme zabývat jenom potiskem triček. Čas potisku na bílém textilu činí 1 minutu, což znamená, že tiskárna zvládne vytisknout 60 triček za hodinu. Na obrázku [4.2](#page-52-1) vidíme odhad průběhu prodaných triček za jednu pracovní hodinu, viz list "Graf 2 - počet triček za hodinu".

<span id="page-52-1"></span>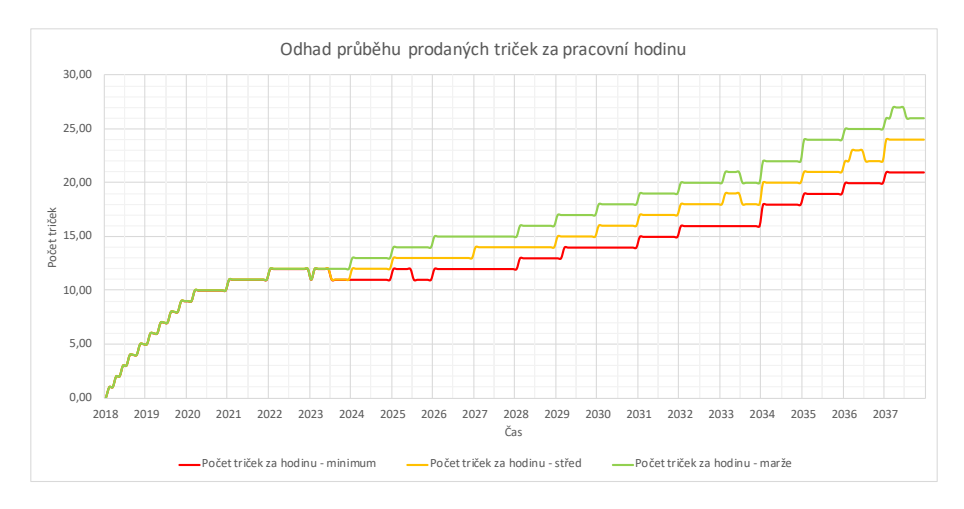

Obrázek 4.2: Odhad průběhu prodaných triček za pracovní hodinu  $^{29}$ viz list "Počet triček - střed", řádek "Počet triček - střed"

## **4.3 Průběh peněžního toku**

Průběh peněžního toku při uvedené cenové hladině a zdroji financování na začátku kapitoly vidíme na obrázku [4.3,](#page-53-0) viz list "Graf 3 - peněžní tok".

<span id="page-53-0"></span>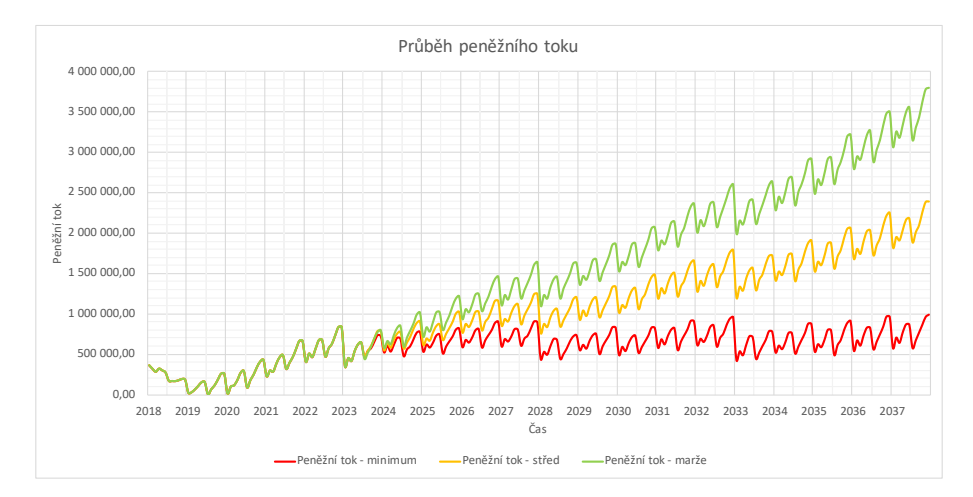

Obrázek 4.3: Průběh peněžního toku

## **4.4 Průběh hospodářského výsledku**

Průběh hospodářského výsledku při uvedené cenové hladině a zdroji financování na začátku kapitoly vidíme na obrázku [4.4,](#page-53-1) viz list "Graf 4 - hospodářský výsledek".

<span id="page-53-1"></span>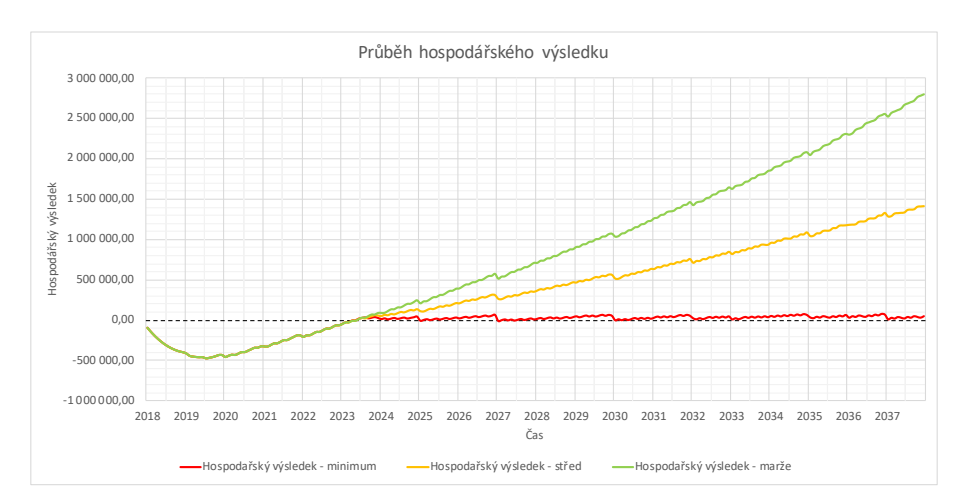

Obrázek 4.4: Průběh hospodářského výsledku

## **4.5 Porovnání CF a HV**

Porovnání peněžního toku a výsledku hospodaření zvýšeného o vložené prostředky vidíme na obrázku [4.5,](#page-54-0) viz list "Graf 5 - porovnání CF a HV".

<span id="page-54-0"></span>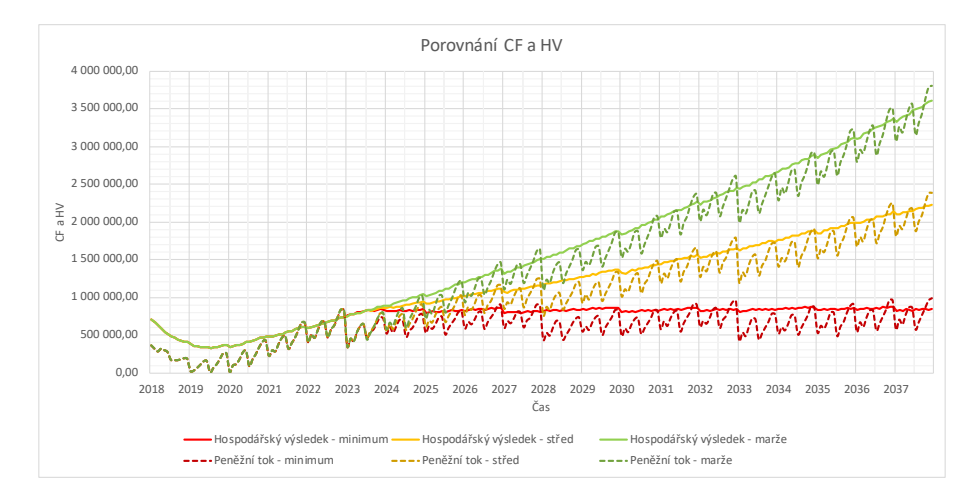

Obrázek 4.5: Porovnání CF a HV

### **4.6 Kvalitativní kritéria**

Pro uvedenou cenovou hladinu a zdroj financování na začátku kapitoly dopočteme vnitřní míru výnosnosti, čistou současnou hodnotu a diskontovanou dobu návratnosti, viz listy "Kvalitativní kritéria - \*\*\*". Jak již bylo uvedeno, průměr ukazatele ROA, se kterým porovnáme IRR, činí 8,65 % a srovnávací diskontní sazba, podle které dopočteme NPV a diskontovanou dobu návratnosti, se rovná 5,44 %. Získané hodnoty vidíme v tabulce [4.7.](#page-54-1)

<span id="page-54-1"></span>

| Kvalitativní kritéria         |               |            |            |
|-------------------------------|---------------|------------|------------|
| Kvalitativní kritérium        | Nejhorší      | Středová   | Nejlepší   |
| Vnitřní míra výnosnosti       | $-7,58\%$     | 4,73 $%$   | $9.87\%$   |
| Čistá současná hodnota (CZK)  | $-806$ 510,24 | -79 672,39 | 645 659,71 |
| Diskontovaná doba návratnosti |               |            | 2031       |

Tabulka 4.7: Kvalitativní kritéria

Z uvedených výsledků můžeme říci, že tento projekt nelze jednoznačně doporučit k příjetí. Vnitřní výnosové procento se pohybuje mezi -7,58 % a 9,87 %, což znamená, že při nejlepší variantě rozvoje projektu můžeme dosáhnout IRR, která je o cca 1 procentní bod větší, než odvětvový ukazatel ROA. Tomu odpovídá čistá současná hodnota ve výši 645 659,71 CZK, která přestane být záporná v roce 2031. Zatímco již při středové dosáhneme jenom 4,73 %, což je nižší než srovnávací diskontní sazba. Tomu odpovídá záporná čistá současná hodnota, která činí -79 672,39 CZK.

## **5 Citlivostní analýza**

V této kapitole prozkoumáme citlivost projektu na změnu cenové hladiny a provozní marže. Porovnání výsledků viz příloha č. 5.

## **5.1 Cenová hladina – optimistický výhled**

**Poznámka.** Všechny odkazy na listy a buňky uvedené v této podkapitole patří k příloze č. 6.

Prozkoumáme kritickou situaci, kde k výpočtu výdajů a nákladů použijeme hodnoty z dolních mezí intervalových odhadů vývoje budoucích cen a k výpočtu příjmů a výnosů hodnoty z horních mezí. Při takovém výběru cenové hladiny tento výhled lze pojmenovat jako optimistický. K výpočtu použijeme již uvedený intervalový odhad prodaných triček, viz obrázek [4.1.](#page-52-0) Minimální potřebný kapitál tedy činí 774 408,27 CZK.

Průběh peněžního toku po změně cenové hladiny vidíme na obrázku [5.1,](#page-56-0) viz list "Graf 1 - peněžní tok". Průběh hospodářského výsledku po změně cenové hladiny vidíme na obrázku [5.2,](#page-57-0) viz list "Graf 2 - hospodářský výsledek".

Porovnání peněžního toku a hospodářského výsledku zvýšeného o vložený kapitál vidíme na obrázku [5.3,](#page-57-1) viz list "Graf 3 - porovnání CF a HV".

<span id="page-56-0"></span>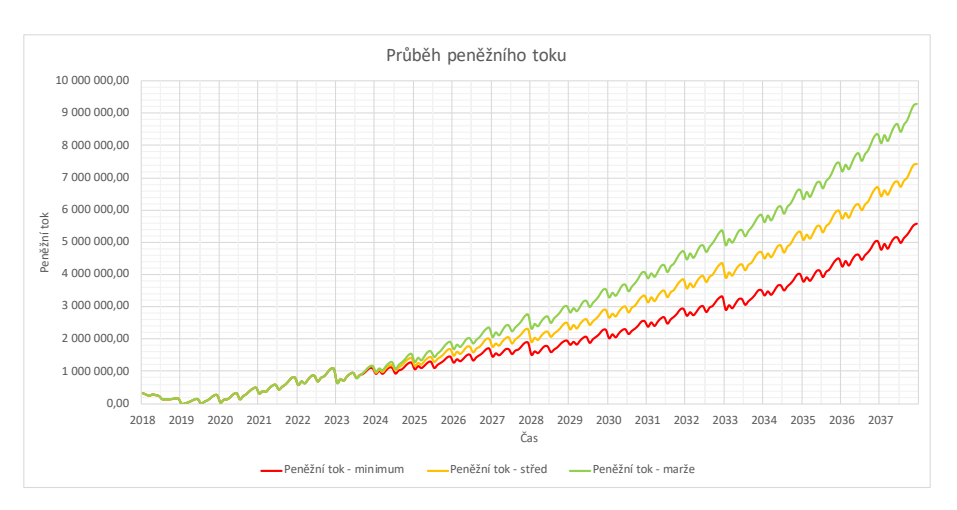

Obrázek 5.1: Optimistický výhled – průběh peněžního toku

<span id="page-57-0"></span>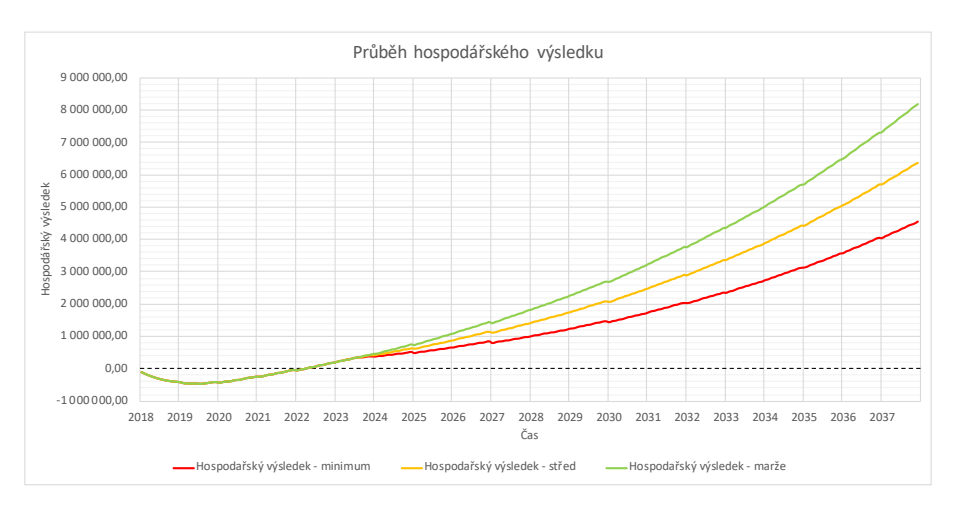

Obrázek 5.2: Optimistický výhled – průběh hospodářského výsledku

<span id="page-57-1"></span>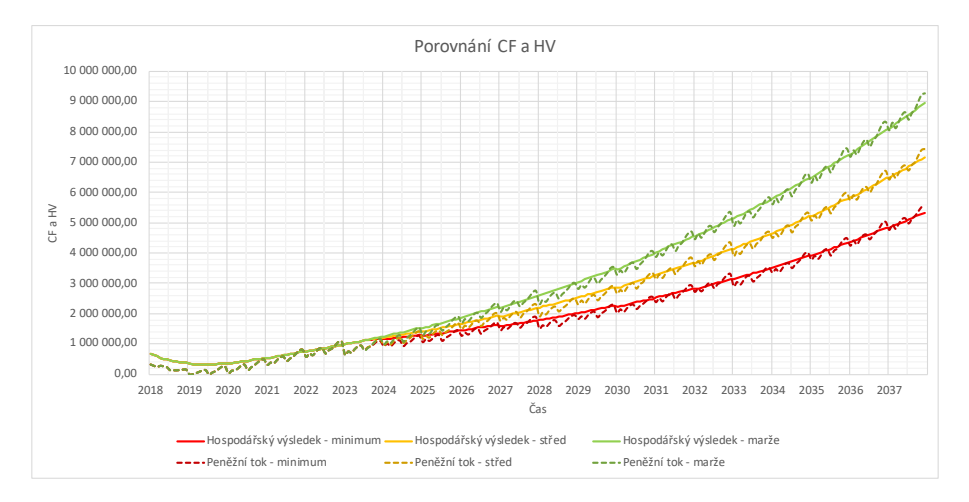

Obrázek 5.3: Optimistický výhled – porovnání CF a HV

Pro zvolenou cenovou hladinu dopočteme vnitřní míru výnosnosti, čistou současnou hodnotu a diskontovanou dobu návratnosti. $^1$  $^1$  Jak již bylo uvedeno, průměr ukazatele ROA, se kterým porovnáme IRR, činí 8,65 % a srovnávací diskontní sazba, podle které dopočteme NPV a diskontovanou dobu návratnosti, se rovná 5,44 %. Porovnání získaných hodnot a již uvedených hodnot při realistickém výhledu vidíme v tabulce [5.1.](#page-58-0)

Z výsledků vidíme, že změna cenové hladiny může výrazně ovlivnit tento projekt. Při dané kritické situaci IRR již při nejhorší variantě rozvoje projektu je větší než odvětvový ukazatel ROA o cca 6 procentních bodů, čemuž odpovídá NPV ve výši 1 590 154,62 CZK, která v roce 2029 přestane být záporná.

 $1$ viz listy "Kvalitativní kritéria - \*\*\*"

<span id="page-58-0"></span>

| Citlivostní analýza           |                         |                                          |  |  |  |
|-------------------------------|-------------------------|------------------------------------------|--|--|--|
|                               |                         | Realistický výhled   Optimistický výhled |  |  |  |
|                               | Vnitřní míra výnosnosti |                                          |  |  |  |
| Nejhorší                      | $-7,58\%$               | 14,77 %                                  |  |  |  |
| Středová                      | 4,73 $%$                | 18,13 %                                  |  |  |  |
| Nejlepší                      | $9,87\%$                | 20,78 %                                  |  |  |  |
| Čistá současná hodnota (CZK)  |                         |                                          |  |  |  |
| Nejhorší                      | $-806$ 510,24           | 1 590 154,62                             |  |  |  |
| Středová                      | $-79672,39$             | 2 533 157,40                             |  |  |  |
| Nejlepší                      | 645 659,71              | 3 471 771,94                             |  |  |  |
| Diskontovaná doba návratnosti |                         |                                          |  |  |  |
| Nejhorší                      |                         | 2029                                     |  |  |  |
| Středová                      |                         | 2026                                     |  |  |  |
| Nejlepší                      | 2031                    | 2026                                     |  |  |  |

Tabulka 5.1: Citlivostní analýza – optimistický výhled

## **5.2 Cenová hladina – pesimistický výhled**

**Poznámka.** Všechny odkazy na listy a buňky uvedené v této podkapitole patří k příloze č. 7.

Prozkoumáme kritickou situaci, kde k výpočtu výdajů a nákladů použijeme hodnoty z horních mezí intervalových odhadů vývoje budoucích cen a k výpočtu příjmů a výnosů hodnoty z dolních mezí. Při takovém výběru cenové hladiny tento výhled lze pojmenovat jako pesimistický. K výpočtu použijeme již uvedený intervalový odhad prodaných triček, viz obrázek [4.1.](#page-52-0)

Průběh peněžního toku po změně cenové hladiny vidíme na obrázku [5.4,](#page-59-0) viz list "Graf 1 - peněžní tok". Průběh hospodářského výsledku po změně cenové hladiny vidíme na obrázku [5.5,](#page-59-1) viz list "Graf 2 - hospodářský výsledek".

Porovnání peněžního toku a hospodářského výsledku zvýšeného o vložený kapitál vidíme na obrázku [5.6,](#page-59-2) viz list "Graf 3 - porovnání CF a HV".

Z grafů průběhu cash flow a hospodářského výsledku vidíme, že při dané kritické situaci by tento projekt měl být uzavřen, čemuž odpovídá neexistence vnitřní míry výnosnosti.

<span id="page-59-0"></span>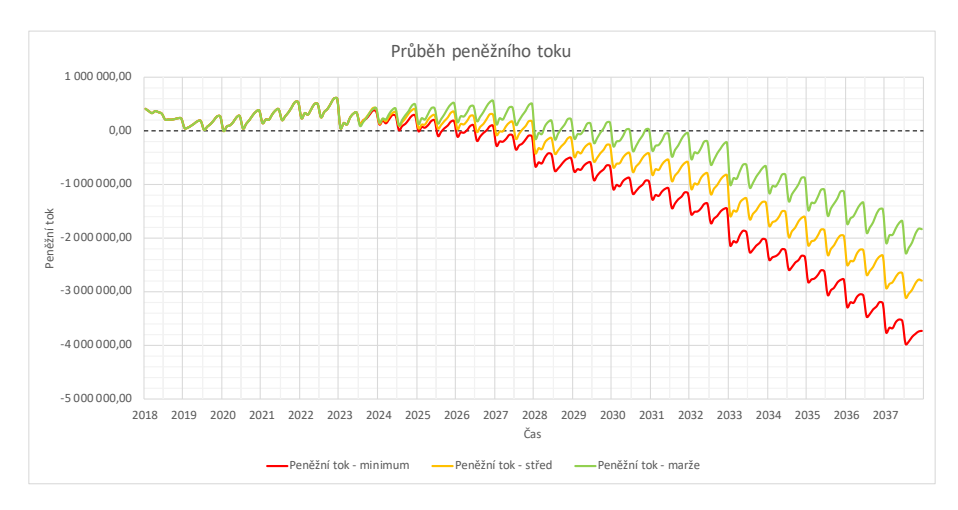

Obrázek 5.4: Pesimistický výhled – průběh peněžního toku

<span id="page-59-1"></span>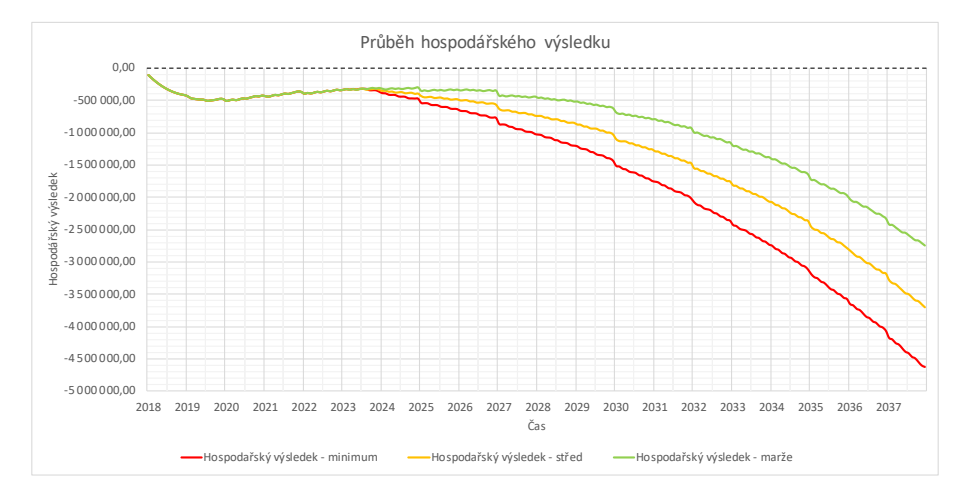

Obrázek 5.5: Pesimistický výhled – průběh hospodářského výsledku

<span id="page-59-2"></span>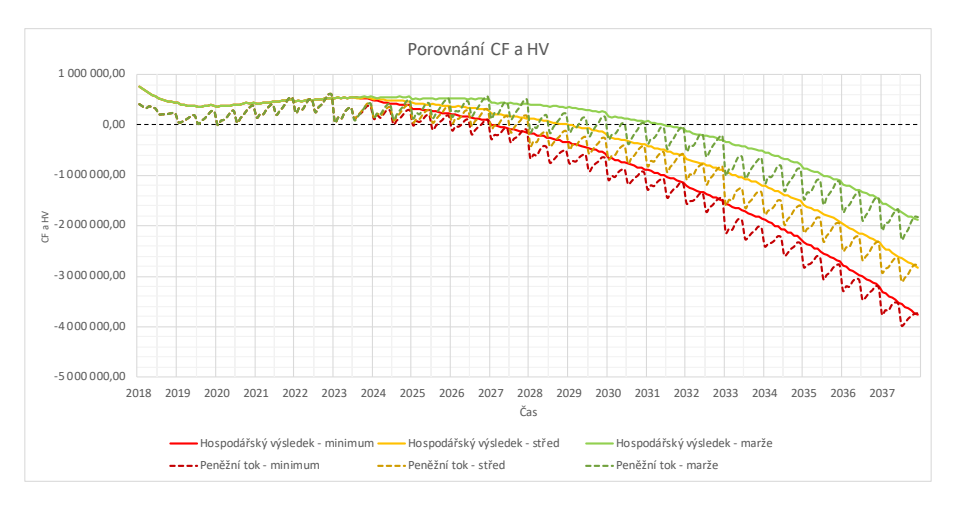

Obrázek 5.6: Pesimistický výhled – porovnání CF a HV

<span id="page-60-0"></span>Ukázat citlivost projektu tedy můžeme pomocí čisté současné hodnoty, kterou dopočteme pomocí srovnávací diskontní sazby 5,44 %. Porovnání získaných hodnot a již uvedených hodnot při realistickém výhledu vidíme v tabulce [5.2.](#page-60-0)

| Citlivostní analýza          |               |                                          |  |  |
|------------------------------|---------------|------------------------------------------|--|--|
|                              |               | Realistický výhled   Pesimistický výhled |  |  |
| Čistá současná hodnota (CZK) |               |                                          |  |  |
| Nejhorší                     | $-806$ 510,24 | $-3301290,44$                            |  |  |
| Středová                     | $-79672,39$   | $-27933323,43$                           |  |  |
| Nejlepší                     | 645 659,71    | $-2283938,11$                            |  |  |

Tabulka 5.2: Citlivostní analýza – pesimistický výhled

Z předchozí podkapitoly víme, že změna cenové hladiny může výrazně ovlivnit tento projekt, což potvrzují i uvedené výsledky v tabulce [5.2.](#page-60-0) Z toho vidíme, že dokonce i při nejlepší variantě rozvoje projektu je NPV záporná a činí -2 283 938,11 CZK.

### **5.3 Provozní marže**

<span id="page-60-1"></span>Výsledky citlivostní analýzy při pohybu výše provozní marže vidíme v tabulce [5.3.](#page-60-1)

| Citlivostní analýza           |              |               |               |              |               |
|-------------------------------|--------------|---------------|---------------|--------------|---------------|
| Provozní marže                |              |               |               |              |               |
|                               | 11 %         | 12 %          | $13\%$        | 14 %         | 15 %          |
| Vnitřní míra výnosnosti       |              |               |               |              |               |
| Nejhorší                      | $-7,75$ %    | $-7,52\%$     | $-7,58\%$     | $-7,95\%$    | $-7,98\%$     |
| Středová                      | 1,82 %       | $3.38\%$      | $4,73\%$      | $6,15\%$     | 7,53 %        |
| Nejlepší                      | $6,07\%$     | $7,99\%$      | 9,87%         | 11,69 %      | 13,42 %       |
| Čistá současná hodnota (CZK)  |              |               |               |              |               |
| Nejhorší                      | $-825998.30$ | $-813481,14$  | $-806$ 510,24 | $-807518.14$ | $-800$ 538,04 |
| Středová                      | $-369744,14$ | $-222$ 182,30 | $-79672,39$   | 83 404,91    | 257 520,37    |
| Nejlepší                      | 81 766,16    | 349 734,67    | 645 659,71    | 955 374,69   | 1 285 502,29  |
| Diskontovaná doba návratnosti |              |               |               |              |               |
| Nejhorší                      |              |               |               |              |               |
| Středová                      |              |               |               | 2036         | 2034          |
| Nejlepší                      | 2036         | 2034          | 2031          | 2030         | 2028          |

Tabulka 5.3: Citlivostní analýza – provozní marže

Z uvedených výsledků lze říci, že je daný projekt poměrně citlivý na změnu daného parametru. Vidíme, že již při zvýšení výše provozní marže o 1 procentní bod středová NPV přestane být záporná. Závěrem můžeme říci, že pokud bychom byli schopní dosahovat o trochu vyšší provozní marže, výsledky projektu by se poměrně zlepšili.

## **6 Zdroje financování**

V této kapitole prozkoumáme financování projektu z úvěru a kombinované financování.

## **6.1 Financování z úvěru**

**Poznámka.** Všechny odkazy na listy a buňky uvedené v této podkapitole patří k příloze č. 8.

Nejprve ověříme, jestli existuje taková výše úvěru, při které by průběh peněžního toku zůstával nezáporný, což znamená, že částka musí přesahovat pořizovací náklady tak, abychom v budoucnu byli schopní překrýt záporný cash flow.

K ověření použijeme doplněk MS Excel "Řešitel", ve kterém jako cíl nastavíme maximalizaci nejmenší hodnoty peněžního toku prostřednictvím změny výše půjčené částky.[1](#page--1-0) Výsledkem je úvěr ve výši 533 411,08 CZK a pořád záporné minimum peněžního toku, které činí -448 252,59 CZK. To znamená, že při úrokové sazbě 3,99 % není financování z úvěru pro zvolený projekt možné.

<span id="page-61-0"></span>Dále je potřeba ověřit, jestli existuje taková úroková sazba, při které lze dosáhnout nezáporného peněžního toku. V tabulce [6.1](#page-61-0) vidíme výsledky citlivostní analýzv $^2$  $^2$ 

| Citlivostní analýza |                  |                  |  |
|---------------------|------------------|------------------|--|
| Úroková sazba       | Výše úvěru (CZK) | Minimum CF (CZK) |  |
| 3,99 $%$            | 533 411,08       | $-448$ 252,59    |  |
| 2,99 %              | 545 025,67       | $-434722,14$     |  |
| 1,99 $%$            | 556 936,45       | $-420867,07$     |  |
| $0.99\%$            | 569 147,67       | $-406663,72$     |  |
| $0,01\%$            | 581 410,34       | $-392462,31$     |  |

Tabulka 6.1: Citlivostní analýza – úroková sazba

Z výsledků vidíme, že ani při extrémně nízké úrokové míře není financování z úvěru pro daný podnikatelský plán možné.

<sup>1</sup> zatím bez podmínky omezení výše úvěru na 500 000 CZK  $2$ viz list "Úvěr"

### **6.2 Kombinované financování**

**Poznámka.** Všechny odkazy na listy a buňky uvedené v této podkapitole patří k příloze č. 9.

Z předchozí kapitoly víme, že financování z úvěru není pro daný podnikatelský plán možné, což znamená, že při takové variantě financování potřebujeme ještě vložit vlastní prostředky.

Cílem je najít takovou výši úvěru, při které částka vložených vlastních prostředků potřebných ke krytí záporného cash flow, bude co nejmenší.<sup>[3](#page--1-0)</sup> Pro výpočet rovněž použijeme doplněk MS Excel "Řešitel", kde jako cíl nastavíme minimalizaci částky vložených vlastních prostředků potřebné ke krytí záporného cash flow za podmínky omezení výše úvěru na 500 000 CZK. Výsledkem je úvěr v jeho maximální výši. Částka vložených vlastních prostředků činí 470 038,58 CZK, jednorázový poplatek je 10 000 CZK, měsíční splátka, což je výdaj, který jenom částečně ovlivňuje základ daně z příjmů, je při době splacení 7 let 6 832,10 CZK a součet úroků, což jsou náklady ovlivňující základ daně z příjmů, činí 73 896,55 CZK.

Průběh peněžního toku při dané variantě financování vidíme na obrázku [6.1,](#page-62-0) viz list "Graf 1 - peněžní tok".

<span id="page-62-0"></span>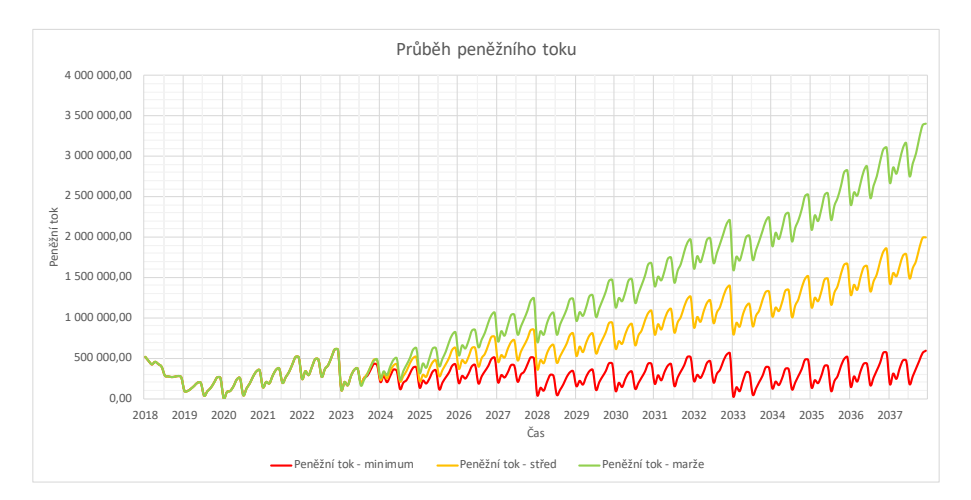

Obrázek 6.1: Kombinované financování – průběh peněžního toku

Průběh hospodářského výsledku při dané variantě financování vidíme na obrá-zku [6.2,](#page-63-0) viz list "Graf 2 - hospodářský výsledek".

 $3$ viz list "Úvěr"

<span id="page-63-0"></span>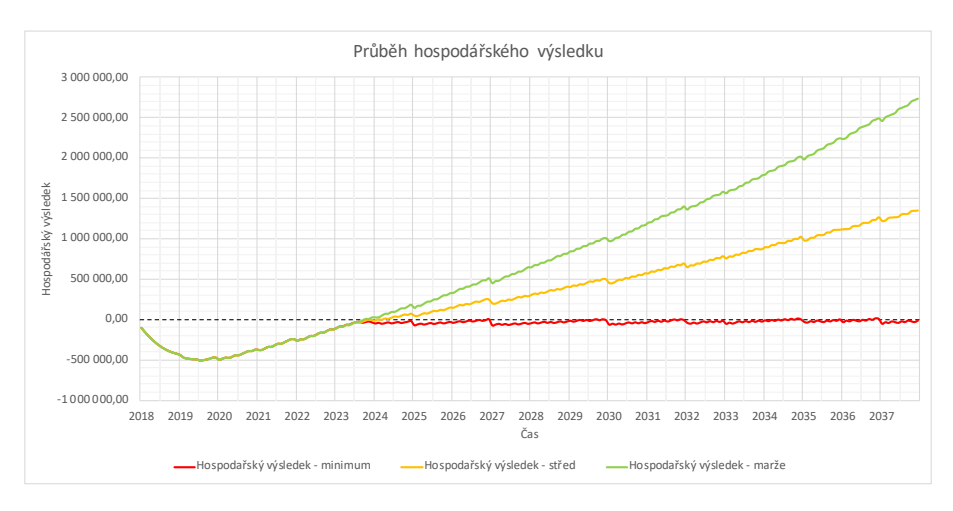

Obrázek 6.2: Kombinované financování – průběh hospodářského výsledku

Porovnání peněžního toku a hospodářského výsledku zvýšeného o vložený kapitál vidíme na obrázku [6.3,](#page-63-1) viz list "Graf 3 - porovnání CF a HV".

<span id="page-63-1"></span>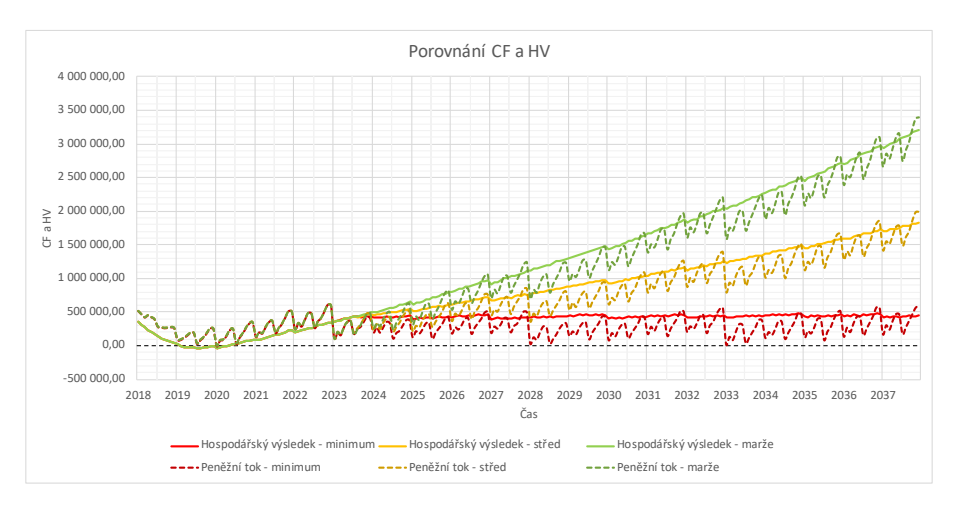

Obrázek 6.3: Kombinované financování – porovnání CF a HV

V tabulce [6.2](#page-64-0) vidíme porovnání kvalitativních kritérií při kombinovaném financování a financování z vlastních zdrojů.[4](#page--1-0)

Z výsledků vidíme, že podle všech kritérií je financování z vlastních zdrojů pro tento projekt vhodnější. Při kombinovaném financování je horní mez intervalu, v níž se pohybuje IRR, o cca 0,8 procentních bodů menší než při financování z vlastních zdrojů, ale je pořád větší než odvětvový ukazatel ROA 8,65 %. Tomu odpovídá NPV ve výší 507 727,90 CZK, kterou jsme spočítali při použití srovnávací diskontní sazby 5,44 %.

 $4$ viz listy "Kvalitativní kritéria - \*\*\*"

| Porovnání variant financování |                         |              |  |  |  |
|-------------------------------|-------------------------|--------------|--|--|--|
|                               | Vlastní zdroje          | Kombinace    |  |  |  |
|                               | Vnitřní míra výnosnosti |              |  |  |  |
| Nejhorší                      | $-7,58\%$               | $-10,14\%$   |  |  |  |
| Středová                      | $4,73\%$                | $3,45\%$     |  |  |  |
| Nejlepší                      | 9,87 %                  | $9,04\%$     |  |  |  |
| Čistá současná hodnota (CZK)  |                         |              |  |  |  |
| Nejhorší                      | $-806$ 510,24           | $-944442,05$ |  |  |  |
| Středová                      | -79 672,39              | $-217604,20$ |  |  |  |
| Nejlepší                      | 645 659,71              | 507 727,90   |  |  |  |
| Diskontovaná doba návratnosti |                         |              |  |  |  |
| Nejhorší                      |                         |              |  |  |  |
| Středová                      |                         |              |  |  |  |
| Nejlepší                      | 2031                    | 2032         |  |  |  |

<span id="page-64-0"></span>Tabulka 6.2: Porovnání variant financování

## **7 Závěr**

Během této práce byly ukázány případné výnosy, náklady, příjmy a výdaje, které by zvolený projekt mohl obsahovat. Byl odhadnut jejích případný časový rozvoj. K předvádění počtu prodaných výrobků byl použit intervalový odhad, čímž jsme získali průběh peněžního toku a výsledku hospodaření od roku 2018 až do roku 2038. Podle dopočtených kvalitativních kritérií bylo zjištěno, že projekt nelze jednoznačně doporučit k přijetí. Při citlivostní analýze jsme ukázali, že pokud bychom byli schopní dosahovat o trochu vyšší provozní marže, výsledky projektu by se poměrně zlepšily. Dalším závěrem citlivostní analýzy je to, že by změna cenové hladiny mohla výrazně ovlivnit tento projekt včetně situace, kdy by projekt měl být uzavřen. Naposledy bylo předvedeno, že financování daného projektu z úvěru není možné. Při porovnání kombinované varianty financování a financování z vlastních zdrojů bylo ukázáno, že financování z vlastních zdrojů je pro tento projekt vhodnější.

## **Literatura**

- [1] Detail subjektu T-shock, s.r.o.. CRIF, Informace o firmách [online]. c 2014 [cit. 01.04.2018]. Dostupné z: [http://www.informaceofirmach.cz/vyhledavani/detail-subjek](http://www.informaceofirmach.cz/vyhledavani/detail-subjektu/?id=27685951&c=CZ) [tu/?id=27685951&c=CZ](http://www.informaceofirmach.cz/vyhledavani/detail-subjektu/?id=27685951&c=CZ)
- [2] Detail subjektu Vyrobsitričko.cz s.r.o.. CRIF., Informace o firmách [online]. c 2014 [cit. 01.04.2018]. Dostupné z: [http://www.informaceofirmach.cz/vyhledavani/detail-subjek](http://www.informaceofirmach.cz/vyhledavani/detail-subjektu/?id=05336261&c=CZ) [tu/?id=05336261&c=CZ](http://www.informaceofirmach.cz/vyhledavani/detail-subjektu/?id=05336261&c=CZ)
- [3] Detail subjektu TRIKOMARKET s.r.o.. CRIF, Informace o firmách [online]. c 2014 [cit. 01.04.2018]. Dostupné z: [http://www.informaceofirmach.cz/vyhledavani/detail-subjek](http://www.informaceofirmach.cz/vyhledavani/detail-subjektu/?id=03988040&c=CZ) [tu/?id=03988040&c=CZ](http://www.informaceofirmach.cz/vyhledavani/detail-subjektu/?id=03988040&c=CZ)
- [4] Produkt BROTHER GT-341. Šicí technika Brother s.r.o., Tiskárny na textil Brother [online]. C 2018 [cit. 01.04.2018]. Dostupné z: <http://www.tiskarnynatextil.cz/produkt/brother-gt-341/>
- [5] Brother GT-341. A.BUISINE, Specialist of Screen Printing Transfer and Sublimation [online]. C 2018 [cit. 01.04.2018]. Dostupné z: [https://www.serigraphie-boutique.fr/epages/54456119.sf/en\\_](https://www.serigraphie-boutique.fr/epages/54456119.sf/en_GB/?ObjectPath=/Shops/54456119/Products/1240) [GB/?ObjectPath=/Shops/54456119/Products/1240](https://www.serigraphie-boutique.fr/epages/54456119.sf/en_GB/?ObjectPath=/Shops/54456119/Products/1240)
- [6] Brother GT-3 brochure. Brother-ISM [online]. (c) 2018 [cit. 01.04.2018]. Dostupné z: [http://www.brother-ism.com/fileadmin/user\\_upload/brother](http://www.brother-ism.com/fileadmin/user_upload/brother-ism.com/en/pdf/GT-3%20Series/GT-3.pdf)[ism.com/en/pdf/GT-3%20Series/GT-3.pdf](http://www.brother-ism.com/fileadmin/user_upload/brother-ism.com/en/pdf/GT-3%20Series/GT-3.pdf)
- [7] ROI Calculator. Brother International Corporation [online]. C 2018 [cit. 01.04.2018]. Dostupné z: [https://www.brother-usa.com/indprintsewemb/garmentprinters](https://www.brother-usa.com/indprintsewemb/garmentprinters/roicalculator.aspx?Model=GT341) [/roicalculator.aspx?Model=GT341](https://www.brother-usa.com/indprintsewemb/garmentprinters/roicalculator.aspx?Model=GT341)
- [8] Časté otázky. Šicí technika Brother s.r.o., Tiskárny na textil Brother [online]. C 2018 [cit. 01.04.2018]. Dostupné z: <http://www.tiskarnynatextil.cz/clanek/caste-otazky/2/>
- [9] Limited warranty for Brother GT3 Series garment printer equipment. Graphic Solutions Group, Inc. [online]. © 2018 [cit. 01.04.2018]. Dostupné z: [https://www.gogsg.com/ASSETS/DOCUMENTS/ITEMS/EN/BROGT-341\\_](https://www.gogsg.com/ASSETS/DOCUMENTS/ITEMS/EN/BROGT-341_Warr.pdf) [Warr.pdf](https://www.gogsg.com/ASSETS/DOCUMENTS/ITEMS/EN/BROGT-341_Warr.pdf)
- [10] Kurzy EUR na CZK dne 01.01.2018. MBH Media, Inc., Směnné kurzy [online]. C 2018 [cit. 01.04.2018]. Dostupné z: <https://cs.exchange-rates.org/Rate/EUR/CZK/2018-01-01>
- [11] Kurzy EUR na CZK dne 01.01.2018. MBH Media, Inc., Směnné kurzy [online]. C 2018 [cit. 01.04.2018]. Dostupné z: <https://cs.exchange-rates.org/Rate/USD/CZK/2018-01-01>
- [12] Brother GT-341 Instruction Manual (Page 15 of 148). ManualsLib [online]. c 2018 [cit. 01.04.2018]. Dostupné z: [https://www.manualslib.com/manual/383949/Brother-Gt-341.ht](https://www.manualslib.com/manual/383949/Brother-Gt-341.html?page=15#manual) [ml?page=15#manual](https://www.manualslib.com/manual/383949/Brother-Gt-341.html?page=15#manual)
- [13] Brother GT-361 DTG printer. A.BUISINE, Specialist of Screen Printing Transfer and Sublimation [online]. C 2018 [cit. 01.04.2018]. Dostupné z: [https://www.serigraphie-boutique.fr/epages/54456119.sf/en\\_](https://www.serigraphie-boutique.fr/epages/54456119.sf/en_GB/?ObjectPath=/Shops/54456119/Products/12542) [GB/?ObjectPath=/Shops/54456119/Products/12542](https://www.serigraphie-boutique.fr/epages/54456119.sf/en_GB/?ObjectPath=/Shops/54456119/Products/12542)
- [14] Brother GT-381 DTG printer. A.BUISINE, Specialist of Screen Printing Transfer and Sublimation [online]. © 2018 [cit. 01.04.2018]. Dostupné z: [https://www.serigraphie-boutique.fr/epages/54456119.sf/en\\_](https://www.serigraphie-boutique.fr/epages/54456119.sf/en_GB/?ObjectPath=/Shops/54456119/Products/12541) [GB/?ObjectPath=/Shops/54456119/Products/12541](https://www.serigraphie-boutique.fr/epages/54456119.sf/en_GB/?ObjectPath=/Shops/54456119/Products/12541)
- [15] Cartdrige for Brother GT-3 printer. A.BUISINE, Specialist of Screen Printing Transfer and Sublimation [online]. (c) 2018 [cit. 01.04.2018]. Dostupné z:

[https://www.serigraphie-boutique.fr/epages/54456119.sf/en\\_](https://www.serigraphie-boutique.fr/epages/54456119.sf/en_GB/?ObjectPath=/Shops/54456119/Products/1025) [GB/?ObjectPath=/Shops/54456119/Products/1025](https://www.serigraphie-boutique.fr/epages/54456119.sf/en_GB/?ObjectPath=/Shops/54456119/Products/1025)

- [16] Print head Brother. Industrial Sewing Machines, College Sewing Machine Parts Ltd [online]. C 2018 [cit. 01.04.2018]. Dostupné z: [https://www.college-sewing.co.uk/store/SB3184-0-01-IH2D-P](https://www.college-sewing.co.uk/store/SB3184-0-01-IH2D-PRINT-HEAD-BROTHER) [RINT-HEAD-BROTHER](https://www.college-sewing.co.uk/store/SB3184-0-01-IH2D-PRINT-HEAD-BROTHER)
- [17] Brother GT-341 Instruction Manual (Page 12 of 148). ManualsLib [online]. c 2018 [cit. 01.04.2018]. Dostupné z: [https://www.manualslib.com/manual/383949/Brother-Gt-341.ht](https://www.manualslib.com/manual/383949/Brother-Gt-341.html?page=12#manual) [ml?page=12#manual](https://www.manualslib.com/manual/383949/Brother-Gt-341.html?page=12#manual)
- [18] Brother GT 5 Litre Maintenance Solution. Embroidery Source Pty Ltd [online]. C 2016 [cit. 01.04.2018]. Dostupné z: [http://www.embroiderysource.com.au/maintenance-solution.h](http://www.embroiderysource.com.au/maintenance-solution.html) [tml](http://www.embroiderysource.com.au/maintenance-solution.html)
- [19] PICCOLIO Parade tričko unisex P71 bílá. ONLINE-TEXTIL.CZ [online]. c 2018 [cit. 01.04.2018]. Dostupné z: [https://www.online-textil.cz/piccolio-parade-tricko-unisex](https://www.online-textil.cz/piccolio-parade-tricko-unisex/bila) [/bila](https://www.online-textil.cz/piccolio-parade-tricko-unisex/bila)
- [20] Bílé pánské nebo dámské tričko s krátkým rukávem Parade, Adler. QRSHOP.cz [online]. © 2012 [cit. 01.04.2018]. Dostupné z: [https://www.qrshop.cz/parade-tricko-unisex-bila-m/?gclid=C](https://www.qrshop.cz/parade-tricko-unisex-bila-m/?gclid=Cj0KCQjw8MvWBRC8ARIsAOFSVBXWrk7lA-BpkIpdm8qougR6n9rI4M-w6LFjq1c5f3EakfaQYjyN3y4aAt7VEALw_wcB) [j0KCQjw8MvWBRC8ARIsAOFSVBXWrk7lA-BpkIpdm8qougR6n9rI4M-w6L](https://www.qrshop.cz/parade-tricko-unisex-bila-m/?gclid=Cj0KCQjw8MvWBRC8ARIsAOFSVBXWrk7lA-BpkIpdm8qougR6n9rI4M-w6LFjq1c5f3EakfaQYjyN3y4aAt7VEALw_wcB) [Fjq1c5f3EakfaQYjyN3y4aAt7VEALw\\_wcB](https://www.qrshop.cz/parade-tricko-unisex-bila-m/?gclid=Cj0KCQjw8MvWBRC8ARIsAOFSVBXWrk7lA-BpkIpdm8qougR6n9rI4M-w6LFjq1c5f3EakfaQYjyN3y4aAt7VEALw_wcB)
- [21] P71 Parade tričko unisex Piccolio od firmy Adler. RUCEDOZADU.cz, Ochranná pracovní obuv a pracovní oděvy [online]. C 2017 [cit. 01.04.2018].

Dostupné z:

```
https://www.rucedozadu.cz/p71-parade-tricko-unisex.html?gc
lid=Cj0KCQjw8MvWBRC8ARIsAOFSVBWkJLr3FfHxPFjvwGMKlWave7CkZ
MzPJRzT6H6zuivtVrIUqsAKVQUaAoPGEALw_wcB#22379
```
- [22] Pánská trička bez potisku. DobrýTextil.cz [online]. © 2018 [cit. 01.04.2018]. Dostupné z: [https://www.dobrytextil.cz/reklamni-tricka-s-kratkym-rukav](https://www.dobrytextil.cz/reklamni-tricka-s-kratkym-rukavem/panske-tricko-economy) [em/panske-tricko-economy](https://www.dobrytextil.cz/reklamni-tricka-s-kratkym-rukavem/panske-tricko-economy)
- [23] Tričko s vlastním potiskem. Shirttuning.cz [online]. C 2018 [cit. 01.04.2018]. Dostupné z: <https://www.shirttuning.cz/potisk-tricek.html>
- [24] Trika a vlastní potisk. BELABEL [online]. (c) 2018 [cit. 01.04.2018]. Dostupné z: <https://www.belabel.cz/navrhni/>
- [25] Trička s vlastním potiskem. Vyrobsitričko.cz [online]. (c) 2012 [cit. 01.04.2018]. Dostupné z: [https://www.vyrobsitricko.cz/vytvorit-vlastni-tricko-s-pot](https://www.vyrobsitricko.cz/vytvorit-vlastni-tricko-s-potiskem/) [iskem/](https://www.vyrobsitricko.cz/vytvorit-vlastni-tricko-s-potiskem/)
- [26] Vlastní potisk na trička. Shirtinator online potisk [online]. (c) 2005 [cit. 01.04.2018]. Dostupné z: [https://www.shirtinator.cz/vytvor-tricko/vlastni-tricko-s](https://www.shirtinator.cz/vytvor-tricko/vlastni-tricko-s-potiskem/)[potiskem/](https://www.shirtinator.cz/vytvor-tricko/vlastni-tricko-s-potiskem/)
- [27] Trička a mikiny s vlastním potiskem. TRIKOMARKET s.r.o. [online]. c 2018 [cit. 01.04.2018]. Dostupné z: <https://trikomarket.cz/kreator/>
- [28] Vlastní potisk. T-shock [online]. © 2018 [cit. 01.04.2018]. Dostupné z: <https://www.t-shock.eu/cs/tvoric>
- [29] Ceník vnitrostátní balíkové přepravy v ČR. Geis [online]. © 2016 [cit. 01.04.2018]. Dostupné z: [https://www.geis-group.cz/data/images/\\_orig/1/351.pdf](https://www.geis-group.cz/data/images/_orig/1/351.pdf)
- [30] Ceník pro vnitrostátní přepravu. DPD [online]. © 2018 [cit. 01.04.2018]. Dostupné z:

[https://www.dpd.com/cz/content/download/4772/61010/file/D](https://www.dpd.com/cz/content/download/4772/61010/file/DPD-Cenik-vnitrostatni_zakladni-web-2017-09-24.pdf) [PD-Cenik-vnitrostatni\\_zakladni-web-2017-09-24.pdf](https://www.dpd.com/cz/content/download/4772/61010/file/DPD-Cenik-vnitrostatni_zakladni-web-2017-09-24.pdf)

- [31] PPL PARCEL CZ PRIVATE. PPL s.r.o. [online]. © 2018 [cit. 01.04.2018]. Dostupné z: [https://www.ppl.cz/main.aspx?cls=art&tre\\_id=62&art\\_id=413](https://www.ppl.cz/main.aspx?cls=art&tre_id=62&art_id=413)
- [32] Ceník poštovních služeb. Česká pošta [online]. © 2018 [cit. 01.04.2018]. Dostupné z: [https://www.ceskaposta.cz/documents/10180/282441/kompletn](https://www.ceskaposta.cz/documents/10180/282441/kompletni_cenik.pdf/528acb00-cbab-450e-8a94-90add1cf405b) [i\\_cenik.pdf/528acb00-cbab-450e-8a94-90add1cf405b](https://www.ceskaposta.cz/documents/10180/282441/kompletni_cenik.pdf/528acb00-cbab-450e-8a94-90add1cf405b)
- [33] CENÍK ULOŽENKA PARTNER ČR. *Uloženka* [online]. © 2018 [cit. 01.04.2018]. Dostupné z: [https://www.ulozenka.cz/downloads/price/ulozenka\\_partner\\_c](https://www.ulozenka.cz/downloads/price/ulozenka_partner_cenik.pdf) [enik.pdf](https://www.ulozenka.cz/downloads/price/ulozenka_partner_cenik.pdf)
- [34] FAQ. *BELABEL* [online]. © 2018 [cit. 01.04.2018]. Dostupné z: <https://www.belabel.cz/faq.php?q=5>
- [35] Často kladené dotazy. TRIKOMARKET s.r.o. [online]. © 2018 [cit. 01.04.2018]. Dostupné z: <https://trikomarket.cz/casto-kladene-dotazy>
- [36] Často kladené otázky. Shirttuning.cz [online]. C 2018 [cit. 01.04.2018]. Dostupné z: [https://www.shirtinator.cz/casto-kladene-otazky/dodani/#po](https://www.shirtinator.cz/casto-kladene-otazky/dodani/#poplatkyzadoruceni) [platkyzadoruceni](https://www.shirtinator.cz/casto-kladene-otazky/dodani/#poplatkyzadoruceni)
- [37] Poštovné a platba. T-shock [online]. © 2018 [cit. 01.04.2018]. Dostupné z: <https://www.t-shock.eu/cs/moznosti-nakupu>
- [38] Doprava. Vyrobsitričko.cz [online]. © 2012 [cit. 01.04.2018]. Dostupné z: <https://www.vyrobsitricko.cz/informace/doprava/>
- [39] Krabice klopová 560x440x280 3VVL. EObaly.cz [online]. © 2018 [cit. 01.04.2018]. Dostupné z:

[https://www.eobaly.cz/krabice-klopova-560x440x280-3vvl-h](https://www.eobaly.cz/krabice-klopova-560x440x280-3vvl-hh24b-fefco-0201.htm) [h24b-fefco-0201.htm](https://www.eobaly.cz/krabice-klopova-560x440x280-3vvl-hh24b-fefco-0201.htm)

- [40] Reklama Seznam.cz Ceníky. Seznam [online]. (c) 2018 [cit. 01.04.2018]. Dostupné z: [https://d29-a.sdn.szn.cz/d\\_29/c\\_data\\_H\\_J/Zg9Bw.pdf](https://d29-a.sdn.szn.cz/d_29/c_data_H_J/Zg9Bw.pdf)
- [41] Google AdWords Benchmarks. WordStream [online]. (c) 2018 [cit. 01.04.2018]. Dostupné z: [https://www.wordstream.com/blog/ws/2016/02/29/google-adwor](https://www.wordstream.com/blog/ws/2016/02/29/google-adwords-industry-benchmarks) [ds-industry-benchmarks](https://www.wordstream.com/blog/ws/2016/02/29/google-adwords-industry-benchmarks)
- [42] Ceník vedení internetových stránek. Shoptet [online]. © 2008-2018 [cit. 01.04.2018]. Dostupné z: <https://www.shoptet.cz/cenik/>
- [43] Podnikatelský účet. Fio Banka [online]. © 2017 [cit. 01.04.2018]. Dostupné z: [https://www.fio.cz/bankovni-sluzby/bankovni-ucty/podnikate](https://www.fio.cz/bankovni-sluzby/bankovni-ucty/podnikatelsky-ucet) [lsky-ucet](https://www.fio.cz/bankovni-sluzby/bankovni-ucty/podnikatelsky-ucet)
- [44] Systémové požadavky. Adobe Photoshop Elements [online]. C 2018 [cit. 01.04.2018]. Dostupné z: [https://helpx.adobe.com/cz/photoshop-elements/system-requi](https://helpx.adobe.com/cz/photoshop-elements/system-requirements.html) [rements.html](https://helpx.adobe.com/cz/photoshop-elements/system-requirements.html)
- [45] Systémové požadavky. LibreOffice [online]. (c) 2018 [cit. 01.04.2018]. Dostupné z: <https://cs.libreoffice.org/get-help/system-requirements/>
- [46] Požadavky na systém a specifikace Windows 10. Microsoft Corporation [online]. C 2018 [cit. 01.04.2018]. Dostupné z: [https://www.microsoft.com/cs-cz/windows/windows-10-specif](https://www.microsoft.com/cs-cz/windows/windows-10-specifications) [ications](https://www.microsoft.com/cs-cz/windows/windows-10-specifications)
- [47] Acer Swift 3 Sparkly Silver. Alza.cz [online]. © 2018 [cit. 01.04.2018]. Dostupné z: [https://www.alza.cz/acer-swift-3-sparkly-silver-celokovov](https://www.alza.cz/acer-swift-3-sparkly-silver-celokovovy-sleva-d5149910.htm) [y-sleva-d5149910.htm](https://www.alza.cz/acer-swift-3-sparkly-silver-celokovovy-sleva-d5149910.htm)
- [48] Microsoft Windows 10 Pro.  $Alza.cz$  [online].  $\odot$  2018 [cit. 01.04.2018]. Dostupné z: [https://www.alza.cz/media/microsoft-windows-10-pro](https://www.alza.cz/media/microsoft-windows-10-pro-d2902976.htm#recenze)[d2902976.htm#recenze](https://www.alza.cz/media/microsoft-windows-10-pro-d2902976.htm#recenze)
- [49] Adobe Photoshop Elements 2018 CZ. Alza.cz [online]. C 2018 [cit. 01.04.2018]. Dostupné z: [https://www.alza.cz/adobe-photoshop-elements-2018-cz-d](https://www.alza.cz/adobe-photoshop-elements-2018-cz-d5130649.htm) [5130649.htm](https://www.alza.cz/adobe-photoshop-elements-2018-cz-d5130649.htm)
- [50] Stáhnout LibreOffice. LibreOffice [online]. (c) 2018 [cit. 01.04.2018]. Dostupné z: <https://cs.libreoffice.org/download/download/>
- [51] WD 2.5"Elements Portable 2TB. Alza.cz [online]. © 2018 [cit. 01.04.2018]. Dostupné z: [https://www.alza.cz/wd-2-5-elements-portable-2tb-cerny-le](https://www.alza.cz/wd-2-5-elements-portable-2tb-cerny-levne-d5091033.htm) [vne-d5091033.htm](https://www.alza.cz/wd-2-5-elements-portable-2tb-cerny-levne-d5091033.htm)
- [52] Jak si vybrat externí disk?. Alza.cz [online].  $\odot$  2018 [cit. 01.04.2018]. Dostupné z: [https://www.alza.cz/jak-si-vybrat-externi-disk-/art14369.](https://www.alza.cz/jak-si-vybrat-externi-disk-/art14369.htm) [htm](https://www.alza.cz/jak-si-vybrat-externi-disk-/art14369.htm)
- [53] Canon PIXMA TS3150. Alza.cz [online]. © 2018 [cit. 01.04.2018]. Dostupné z: <https://www.alza.cz/canon-pixma-ts3150-d5099399.htm>
- [54] Canon PG-545XL černá. Alza.cz [online]. © 2018 [cit. 01.04.2018]. Dostupné z: <https://www.alza.cz/canon-pg-545xl-cerna-d476853.htm>
- [55] Canon PG-546XL barevná. Alza.cz [online]. © 2018 [cit. 01.04.2018]. Dostupné z: <https://www.alza.cz/canon-cl-546xl-barevna-d476854.htm>
- [56] Canon Top Colour A4 100g. Alza.cz [online]. © 2018 [cit. 01.04.2018]. Dostupné z: <https://www.alza.cz/canon-top-colour-a4-a-d4121176.htm?o=3>
- [57] Jak odhadnout spotřebu elektřiny v domácnosti. Přehled dodavatelů elektrické energie a zemního plynu [online]. © 2018 [cit. 01.04.2018].

Dostupné z: [https://dodavatelektriny.cz/uzitecne-informace/jak-odhadno](https://dodavatelektriny.cz/uzitecne-informace/jak-odhadnout-spotrebu-elektriny) [ut-spotrebu-elektriny](https://dodavatelektriny.cz/uzitecne-informace/jak-odhadnout-spotrebu-elektriny)

- [58] ELEKTŘINA Ceník. SKUPINA ČEZ [online]. © 2018 [cit. 01.04.2018]. Dostupné z: [https://www.cez.cz/edee/content/file/ceniky/mop/ele/cez/](https://www.cez.cz/edee/content/file/ceniky/mop/ele/cez/20180101/cez-cez-company-cez-s-usporou-PRODUCTLINE.pdf) [20180101/cez-cez-company-cez-s-usporou-PRODUCTLINE.pdf](https://www.cez.cz/edee/content/file/ceniky/mop/ele/cez/20180101/cez-cez-company-cez-s-usporou-PRODUCTLINE.pdf)
- [59] Internet na doma HD tarify. O2 [online]. © 2018 [cit. 01.04.2018]. Dostupné z: <https://www.o2.cz/osobni/adsl-vdsl-internet/>
- [60] Klasifikace ekonomických činností (CZ-NACE). Český statistický úřad [online]. C 2017 [cit. 01.04.2018]. Dostupné z: [https://www.czso.cz/csu/czso/klasifikace\\_ekonomickych\\_cinn](https://www.czso.cz/csu/czso/klasifikace_ekonomickych_cinnosti_cz_nace) [osti\\_cz\\_nace](https://www.czso.cz/csu/czso/klasifikace_ekonomickych_cinnosti_cz_nace)
- [61] Analytické materiály. Ministerstvo průmyslu a obchodu [online]. C 2005 [cit. 01.04.2018]. Dostupné z: [https://www.mpo.cz/cz/rozcestnik/analyticke-materialy-a-st](https://www.mpo.cz/cz/rozcestnik/analyticke-materialy-a-statistiky/analyticke-materialy/) [atistiky/analyticke-materialy/](https://www.mpo.cz/cz/rozcestnik/analyticke-materialy-a-statistiky/analyticke-materialy/)
- [62] Termínované vklady. Měšec.cz [online]. C 1998 [cit. 01.04.2018]. Dostupné z: [https://www.mesec.cz/produkty/terminovane-vklady/?tridit=\\_](https://www.mesec.cz/produkty/terminovane-vklady/?tridit=_sl1&smer=s&_sl1=max_dosazitelny_urok&_sl2=urokova_sazba) [sl1&smer=s&\\_sl1=max\\_dosazitelny\\_urok&\\_sl2=urokova\\_sazba](https://www.mesec.cz/produkty/terminovane-vklady/?tridit=_sl1&smer=s&_sl1=max_dosazitelny_urok&_sl2=urokova_sazba)
- [63] Půjčka od 3,99 %. Zonky s.r.o. [online]. © 2018 [cit. 01.04.2018]. Dostupné z: <https://zonky.cz>
- [64] Spotřebitelské úvěry. Měšec.cz [online]. C 1998 [cit. 01.04.2018]. Dostupné z: [https://www.mesec.cz/produkty/spotrebitelske-uvery/?tridit](https://www.mesec.cz/produkty/spotrebitelske-uvery/?tridit=_sl1&smer=v&_sl1=min_urokova_sazba_uveru&_sl2=poplatek_za_spravu_rocne&_sl3=min_vyse_uveru) [=\\_sl1&smer=v&\\_sl1=min\\_urokova\\_sazba\\_uveru&\\_sl2=poplatek\\_z](https://www.mesec.cz/produkty/spotrebitelske-uvery/?tridit=_sl1&smer=v&_sl1=min_urokova_sazba_uveru&_sl2=poplatek_za_spravu_rocne&_sl3=min_vyse_uveru) a spravu rocne& sl3=min vyse uveru
- [65] Indexy spotřebitelských cen podle klasifikace COICOP. Český statistický úřad [online]. C 2018 [cit. 01.04.2018]. Dostupné z:

[https://vdb.czso.cz/vdbvo2/faces/cs/index.jsf?page=vystup](https://vdb.czso.cz/vdbvo2/faces/cs/index.jsf?page=vystup-objekt-parametry&pvo=CEN081A) [-objekt-parametry&pvo=CEN081A](https://vdb.czso.cz/vdbvo2/faces/cs/index.jsf?page=vystup-objekt-parametry&pvo=CEN081A)

- [66] Indexy cen průmyslových výrobců. Český statistický úřad [online]. © 2018 [cit. 01.04.2018]. Dostupné z: [https://vdb.czso.cz/vdbvo2/faces/cs/index.jsf?page=vystup](https://vdb.czso.cz/vdbvo2/faces/cs/index.jsf?page=vystup-objekt-vyhledavani&pvo=CEN04A1) [-objekt-vyhledavani&pvo=CEN04A1](https://vdb.czso.cz/vdbvo2/faces/cs/index.jsf?page=vystup-objekt-vyhledavani&pvo=CEN04A1)
- [67] Indexy tržeb bez DPH ve službách. Český statistický úřad [online].  $\odot$  2018 [cit. 01.04.2018]. Dostupné z: [https://vdb.czso.cz/vdbvo2/faces/cs/index.jsf?page=vystup](https://vdb.czso.cz/vdbvo2/faces/cs/index.jsf?page=vystup-objekt&pvo=SLU03-AOC) [-objekt&pvo=SLU03-AOC](https://vdb.czso.cz/vdbvo2/faces/cs/index.jsf?page=vystup-objekt&pvo=SLU03-AOC)
- [68] Průměrné hrubé měsíční mzdy podle odvětví CZ-NACE. Český statistický úřad [online]. C 2018 [cit. 01.04.2018]. Dostupné z: [https://vdb.czso.cz/vdbvo2/faces/cs/index.jsf?page=vystup](https://vdb.czso.cz/vdbvo2/faces/cs/index.jsf?page=vystup-objekt&f=TABULKA&z=T&skupId=849&katalog=30852&pvo=MZD02-A&pvo=MZD02-A&c=v147~6__RP2017QP4) [-objekt&f=TABULKA&z=T&skupId=849&katalog=30852&pvo=MZD02-](https://vdb.czso.cz/vdbvo2/faces/cs/index.jsf?page=vystup-objekt&f=TABULKA&z=T&skupId=849&katalog=30852&pvo=MZD02-A&pvo=MZD02-A&c=v147~6__RP2017QP4) [A&pvo=MZD02-A&c=v147~6\\_\\_RP2017QP4](https://vdb.czso.cz/vdbvo2/faces/cs/index.jsf?page=vystup-objekt&f=TABULKA&z=T&skupId=849&katalog=30852&pvo=MZD02-A&pvo=MZD02-A&c=v147~6__RP2017QP4)
- [69] LINREGRESE (funkce). Podpora Microsoft Office [online]. C 2018 [cit. 01.04.2018]. Dostupné z: [https://support.office.com/cs-cz/article/LINREGRESE-funkce](https://support.office.com/cs-cz/article/LINREGRESE-funkce-84d7d0d9-6e50-4101-977a-fa7abf772b6d) [-84d7d0d9-6e50-4101-977a-fa7abf772b6d](https://support.office.com/cs-cz/article/LINREGRESE-funkce-84d7d0d9-6e50-4101-977a-fa7abf772b6d)
- [70] Lineární regrese. Materiály k předmětu "Úvod do teorie měření" [online]. c 2018 [cit. 01.04.2018]. Dostupné z: [http://physics.ujep.cz/~ehejnova/UTM/materialy\\_studium/li](http://physics.ujep.cz/~ehejnova/UTM/materialy_studium/linearni_regrese.pdf) [nearni\\_regrese.pdf](http://physics.ujep.cz/~ehejnova/UTM/materialy_studium/linearni_regrese.pdf)
- [71] Provozní marže: porovnání podle odvětví. FINLORD [online]. C 2016 [cit. 01.04.2018]. Dostupné z: [https://finlord.cz/2016/12/provozni-marze-porovnani-podle](https://finlord.cz/2016/12/provozni-marze-porovnani-podle-odvetvi/) [-odvetvi/](https://finlord.cz/2016/12/provozni-marze-porovnani-podle-odvetvi/)